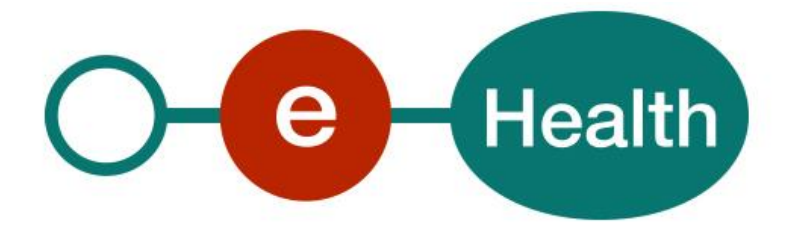

# **RNConsult - PersonNotificationService Cookbook Version 1.2**

This document is provided to you, free of charge, by the

# **eHealth platform**

# **Willebroekkaai 38 – 1000 Brussel 38, Quai de Willebroeck – 1000 Bruxelles**

All are free to circulate this document with reference to the URL source.

# **Table of contents**

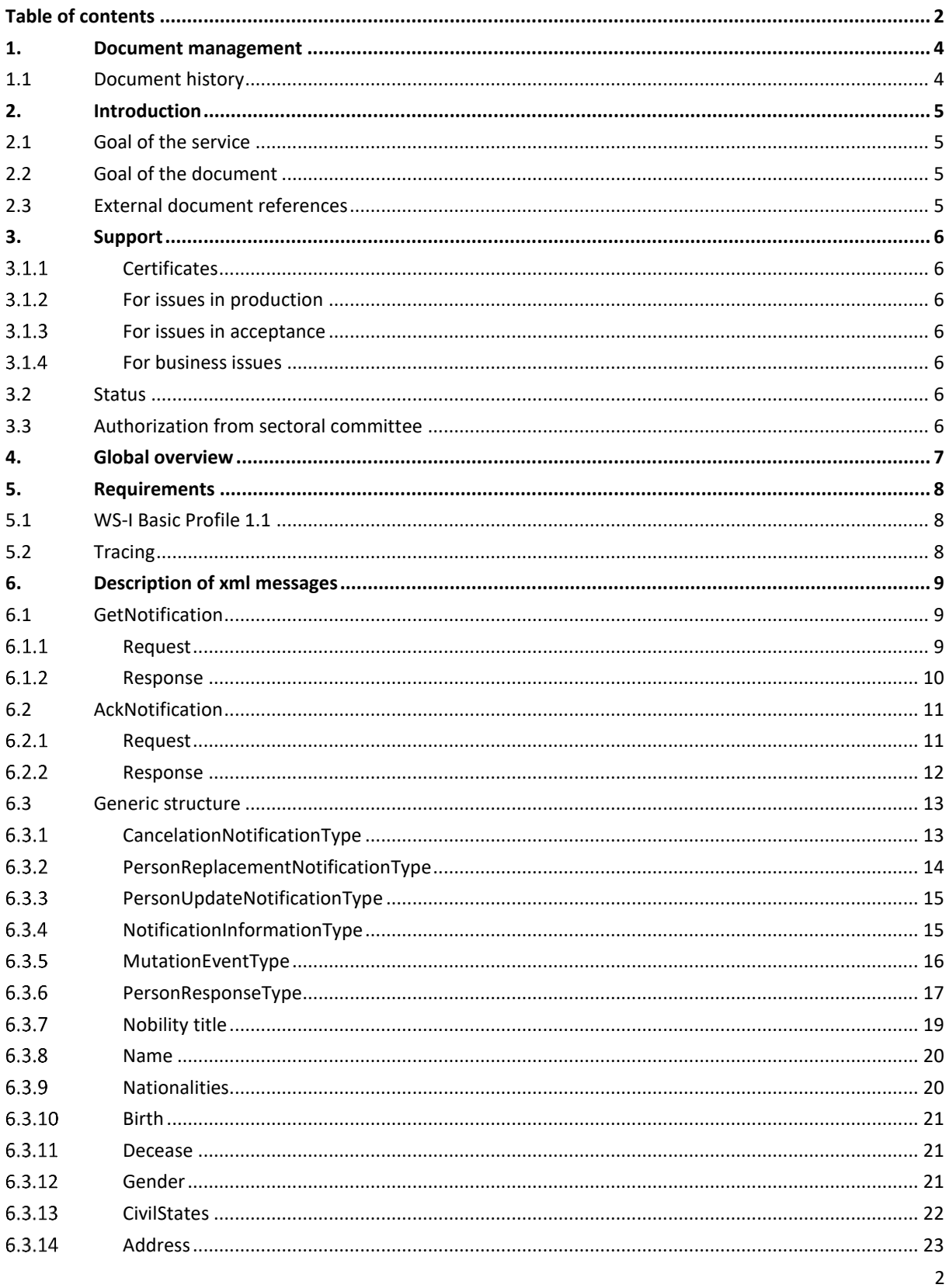

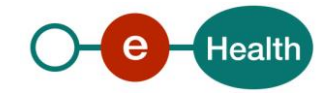

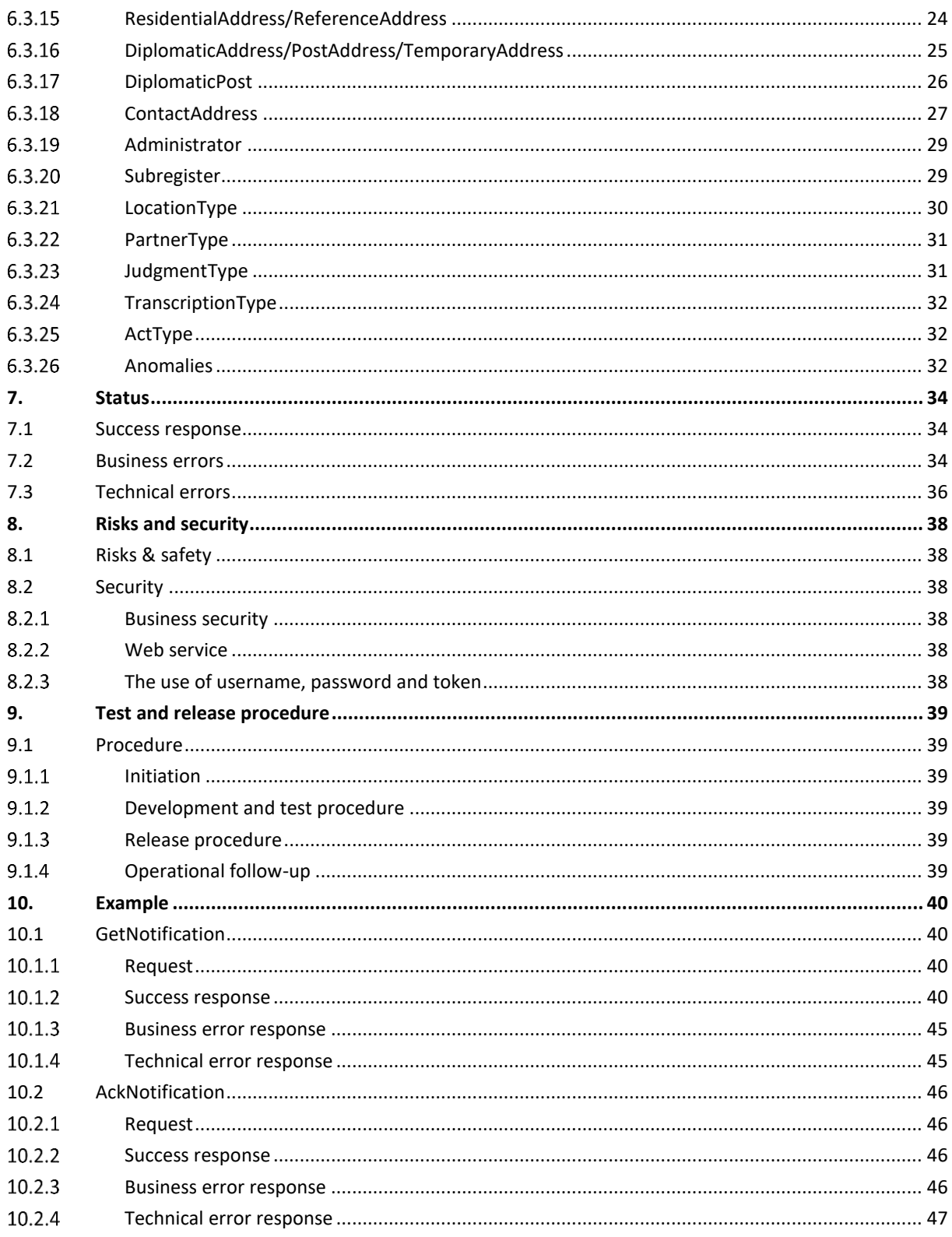

To the attention of: "IT expert" willing to integrate this web service.

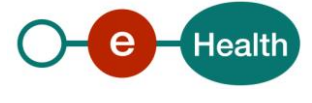

# **1. Document management**

## **1.1 Document history**

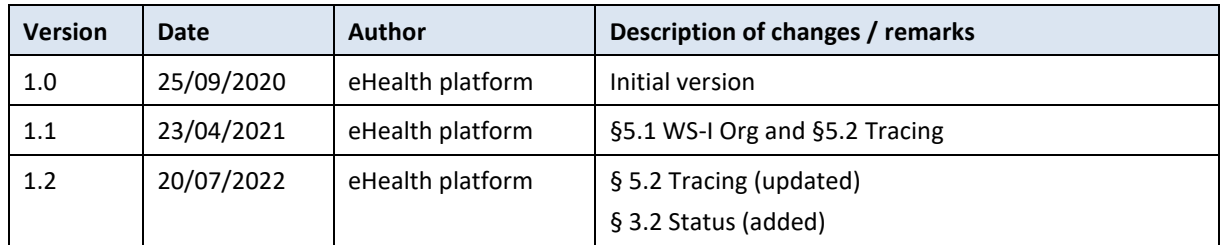

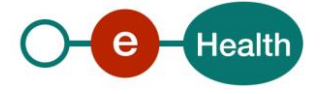

# **2. Introduction**

### **2.1 Goal of the service**

The service *PersonNotificationService* allows retrieving mutations. The eHealth-platform daily receives a list of personal data coming from the National register and the BIS registry as a result of one or more modifications made to these data (for example: change of SSIN, change of address, …). These personal data (including SSIN, address …) are what we call mutations.

In order to use the web service *PersonNotificationService*, you should also consult the *inscriptionService* cookbook. This web service is used to subscribe a person (patient) to the "mutation of the national register's subscription" of your organisation.

### **2.2 Goal of the document**

This document is not a development or programming guide for internal applications. Instead, it provides functional and technical information and allows an organization to integrate and use the eHealth platform service.

However, in order to interact in a smooth, homogeneous and risk controlled way with a maximum of partners, these partners must commit to comply with the requirements of specifications, data format and release processes of the eHealth platform as described in this document.

Technical and business requirements must be met in order to allow the integration and validation of the eHealth platform service in the client application.

### **2.3 External document references**

All documents can be found through the internet. They are available to the public, but not supported by the eHealth platform.

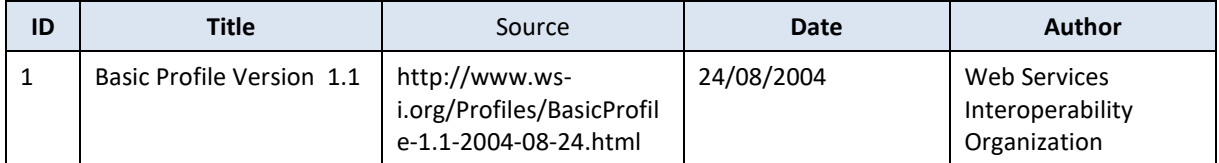

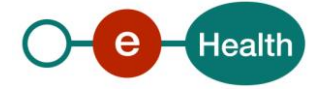

# **3. Support**

### **3.1 Helpdesk eHealth platform**

#### $3.1.1$ **Certificates**

In order to access the secured eHealth platform environment you have to obtain an eHealth platform certificate, used to identify the initiator of the request. In case you do not have one, please consult the chapter about the eHealth Certificates on the portal of the eHealth platform

*[https://www.ehealth.fgov.be/ehealthplatform/nl/ehealth-certificaten](https://www.ehealth.fgov.be/ehealthplatform/nl/search?q=&filter%5Bplatform_service%3A19842c7fad26fe4e90179efc7895851fb9f086fb%5D=on)*

#### *[https://www.ehealth.fgov.be/ehealthplatform/fr/certificats-ehealth](https://www.ehealth.fgov.be/ehealthplatform/fr/search?q=&filter%5Bplatform_service%3A19842c7fad26fe4e90179efc7895851fb9f086fb%5D=on)*

For technical issues regarding eHealth platform certificates

- Acceptance: *[acceptance-certificates@ehealth.fgov.be](mailto:acceptance-certificates@ehealth.fgov.be)*
- Production: *support@ehealth.fgov.be*

#### $3.1.2$ **For issues in production**

eHealth platform contact centre:

- Phone: 02 788 51 55 (on working days from 7 am till 8 pm)
- Mail: *[support@ehealth.fgov.be](mailto:support@ehealth.fgov.be)*
- *Contact Form :*
	- *<https://www.ehealth.fgov.be/ehealthplatform/nl/contact>* (Dutch)
	- *<https://www.ehealth.fgov.be/ehealthplatform/fr/contact>* (French)

#### $3.1.3$ **For issues in acceptance**

#### *[Integration-support@ehealth.fgov.be](mailto:Integration-support@ehealth.fgov.be)*

#### $3.1.4$ **For business issues**

- regarding an existing project: the project manager in charge of the application or service
- regarding a new project or other business issues: *[info@ehealth.fgov.be](mailto:info@ehealth.fgov.be)*

### **3.2 Status**

The website *[https://status.ehealth.fgov.be](https://status.ehealth.fgov.be/)* is the monitoring and information tool for the ICT functioning of the eHealth services that are partners of the Belgian eHealth system.

### **3.3 Authorization from sectoral committee**

For RNConsult, an authorization from the sectoral committee is required. Following this authorization, you will received an applicationID used to access with specific right to this service.

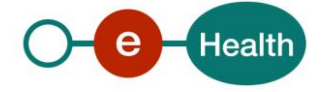

# **4. Global overview**

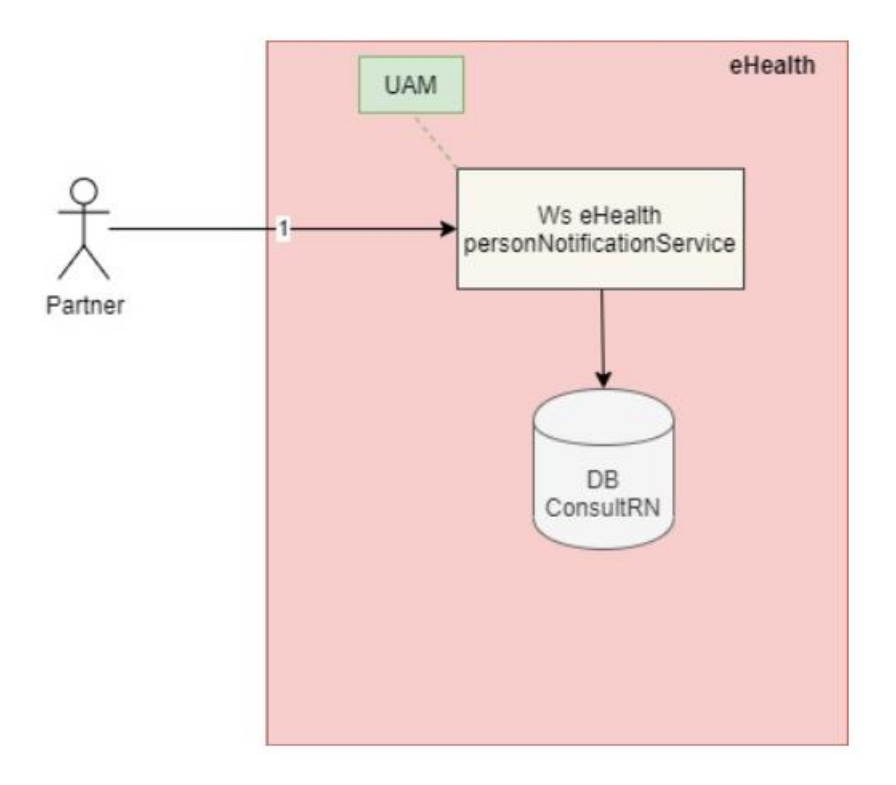

1) The institution (identified by a CBE number, INAMI or EHP number) authenticates via their software to the eHealth platform and sends a request to the eHealth PersonNotificationService service.

To be able to access the service, the eHealth platform performs several checks:

- the authentication of the applicant via their eHealth certificate
- whether the applicationID is well configured in the RNConsult database and to the organization
- 2) Once the verification has been performed, the request is sent to PersonInfoGroupService service.
- 3) This service returns the existing notifications to the institutions.

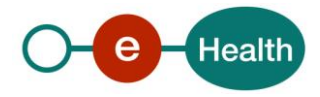

## **5. Requirements**

The call to the service *PersonNotificationService* is subject to several conditions:

- An authorization of the sectoral committee and the compliance with the integration procedure. By applying this procedure, the eHealth platform will provide you with your **applicationID**, is used by the eHealth platform to grant specific rights.
- An eHealth certificate, used to identify the initiator of the request. If you do not have one, please refer to the section "Basisdiensten" (NL) or "Services de base" (F) on the portal of the eHealth platform at *<https://www.ehealth.fgov.be/ehealthplatform/>*
- Time synchronisation: the servers of the eHealth platform are synchronized to a pool of global servers using NTP protocol. Partner's clock cannot be offsetted by more than 60 seconds against eHealth's or the request could be discarded.

### **5.1 WS-I Basic Profile 1.1**

Your request must be WS-I compliant (See Chap 2.3 - External Document Ref).

## **5.2 Tracing**

To use this service, the request SHOULD contain the following two http header values (see RFC

#### *<https://datatracker.ietf.org/doc/html/rfc7231#section-5.5.3>*):

- 1. User-Agent: information identifying the software product and underlying technical stack/platform. It MUST include the minimal identification information of the software such that the emergency contact (see below) can uniquely identify the component.
	- a. Pattern: {minimal software information}/{version} {minimal connector information}/{connector-package-version}
	- b. Regular expression for each subset (separated by a space) of the pattern: [[a-zA-Z0-9- \/]\*\/[0-9azA-Z-\_.]\*
	- c. Examples: User-Agent: myProduct/62.310.4 Technical/3.19.0 User-Agent: Topaz-XXXX/123.23.X freeconnector/XXXXX.XXX
- 2. From: email-address that can be used for emergency contact in case of an operational problem. Examples:

#### From: *[info@mycompany.be](mailto:info@mycompany.be)*

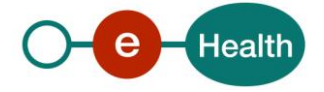

# **6. Description of xml messages**

### **6.1 GetNotification**

This method is used to get mutations about individuals.

#### $6.1.1$ **Request**

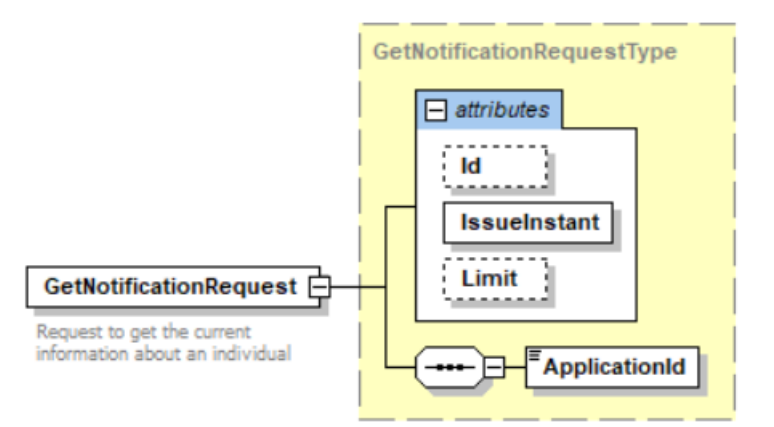

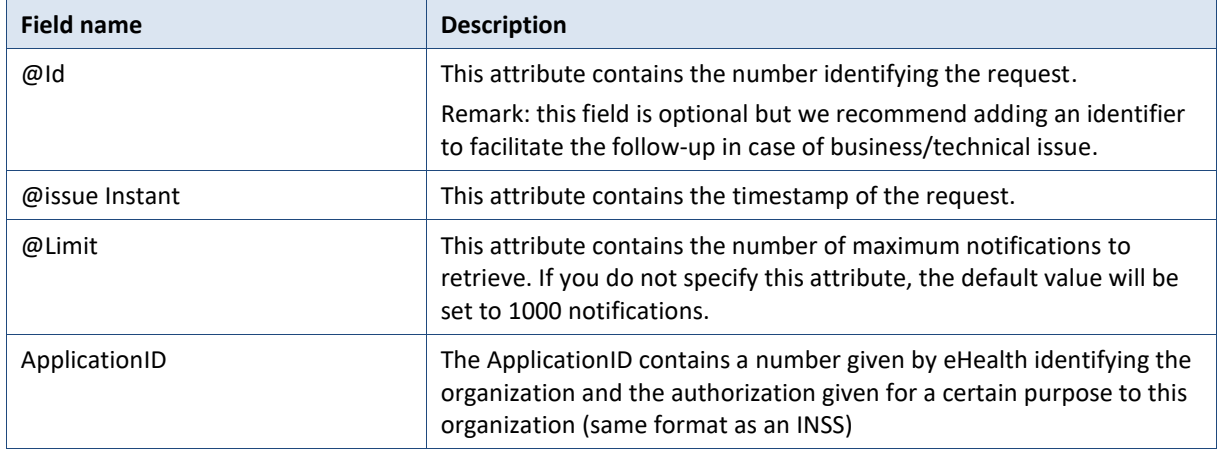

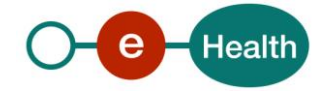

## 6.1.2 Response

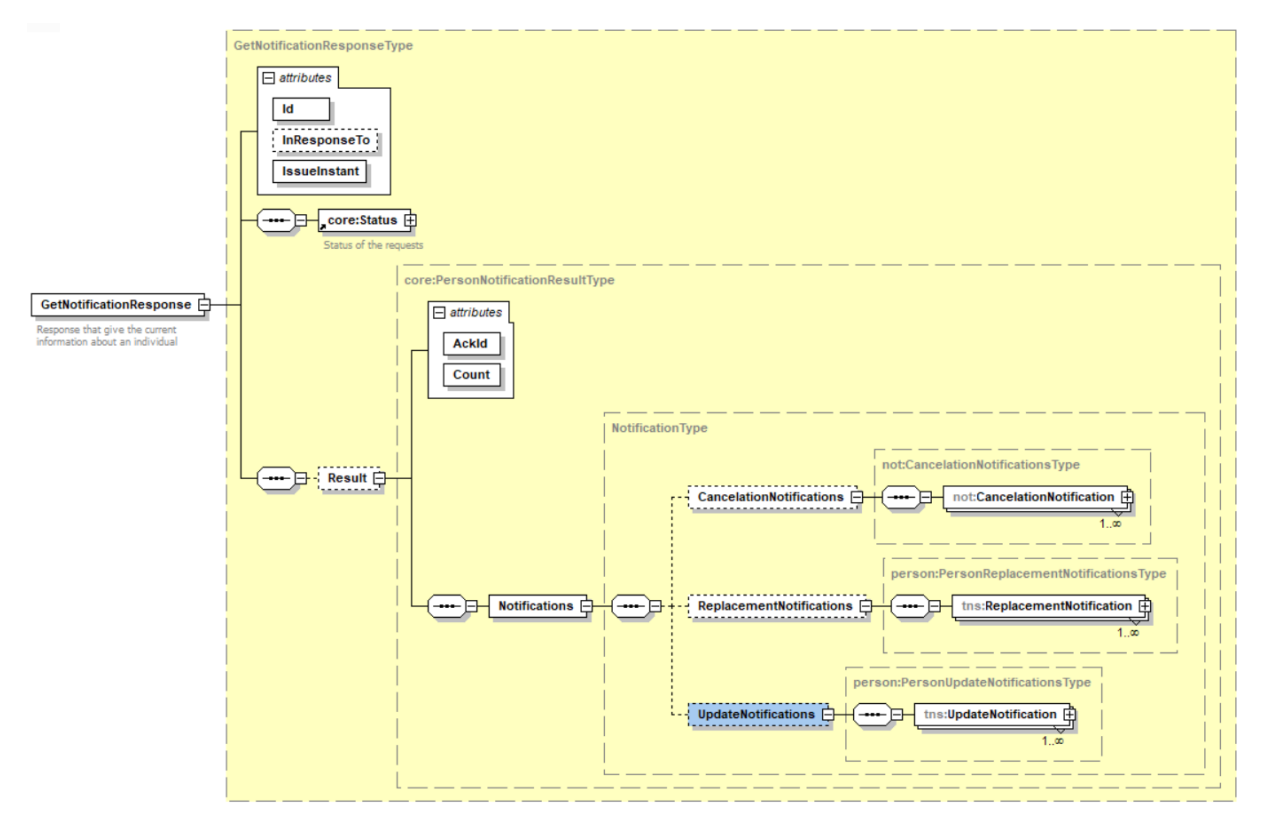

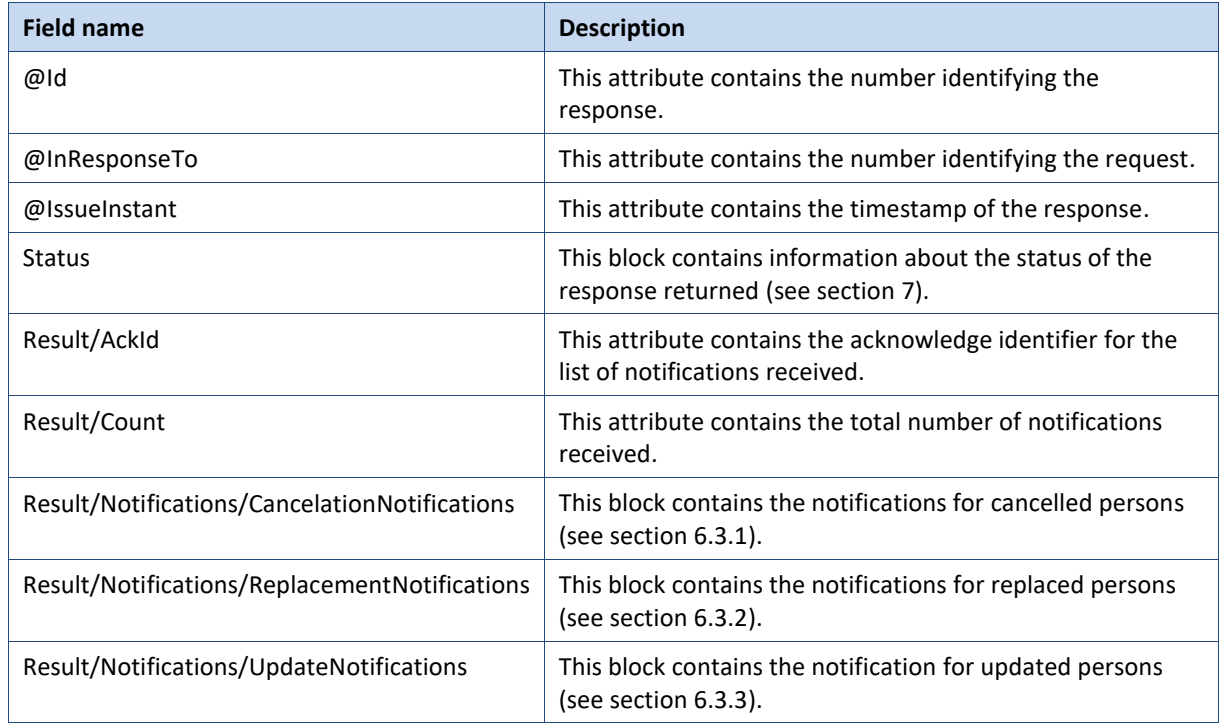

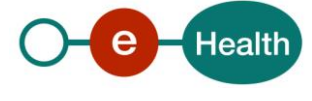

### **6.2 AckNotification**

This method is used to acknowledge the list of mutations received.

Remark: To be able to retrieve the next notifications, you must first acknowledge the current list of notifications received.

#### $6.2.1$ **Request**

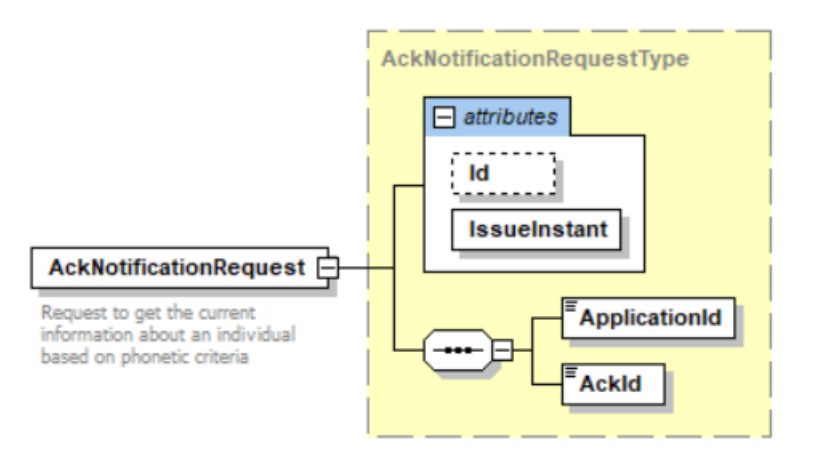

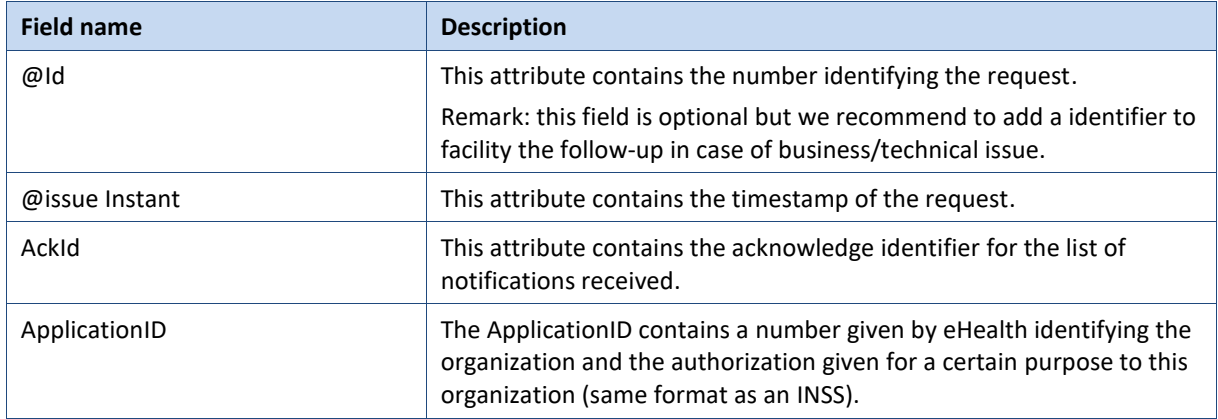

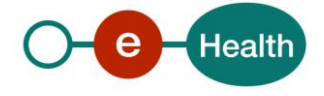

#### $6.2.2$ **Response**

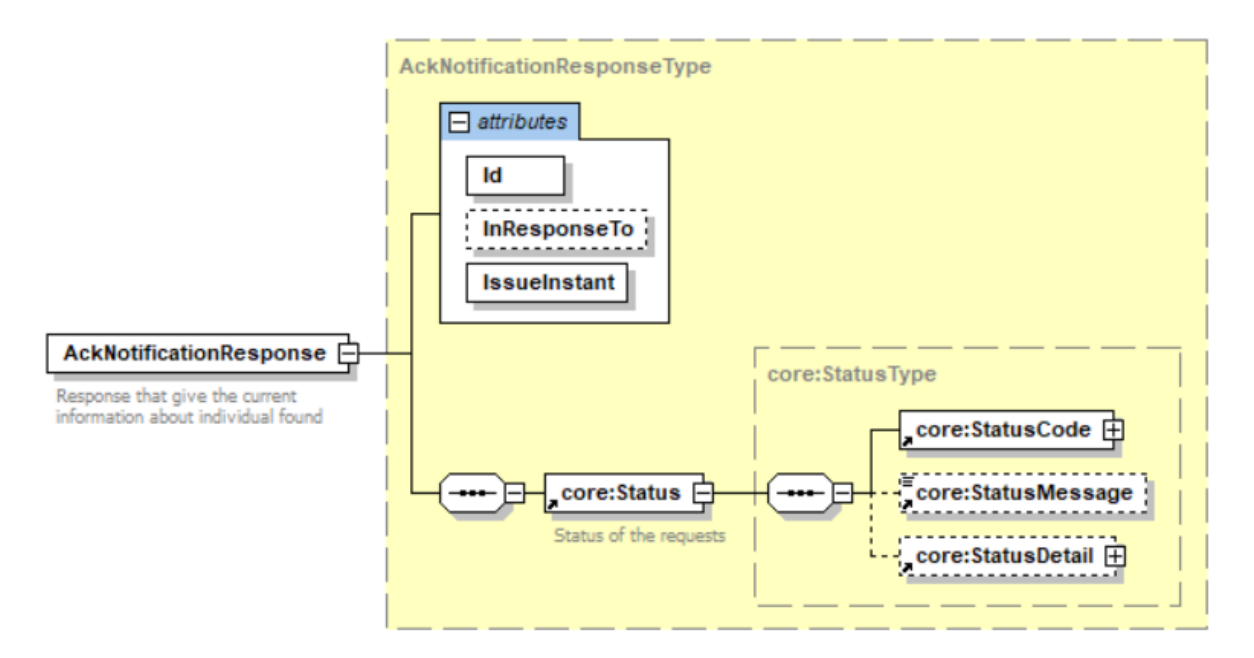

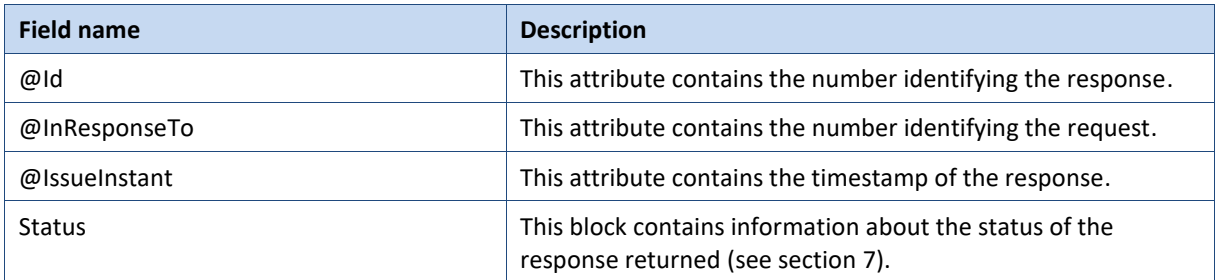

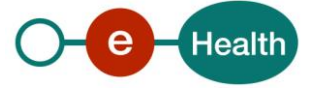

### **6.3 Generic structure**

#### <span id="page-12-0"></span> $6.3.1$ **CancelationNotificationType**

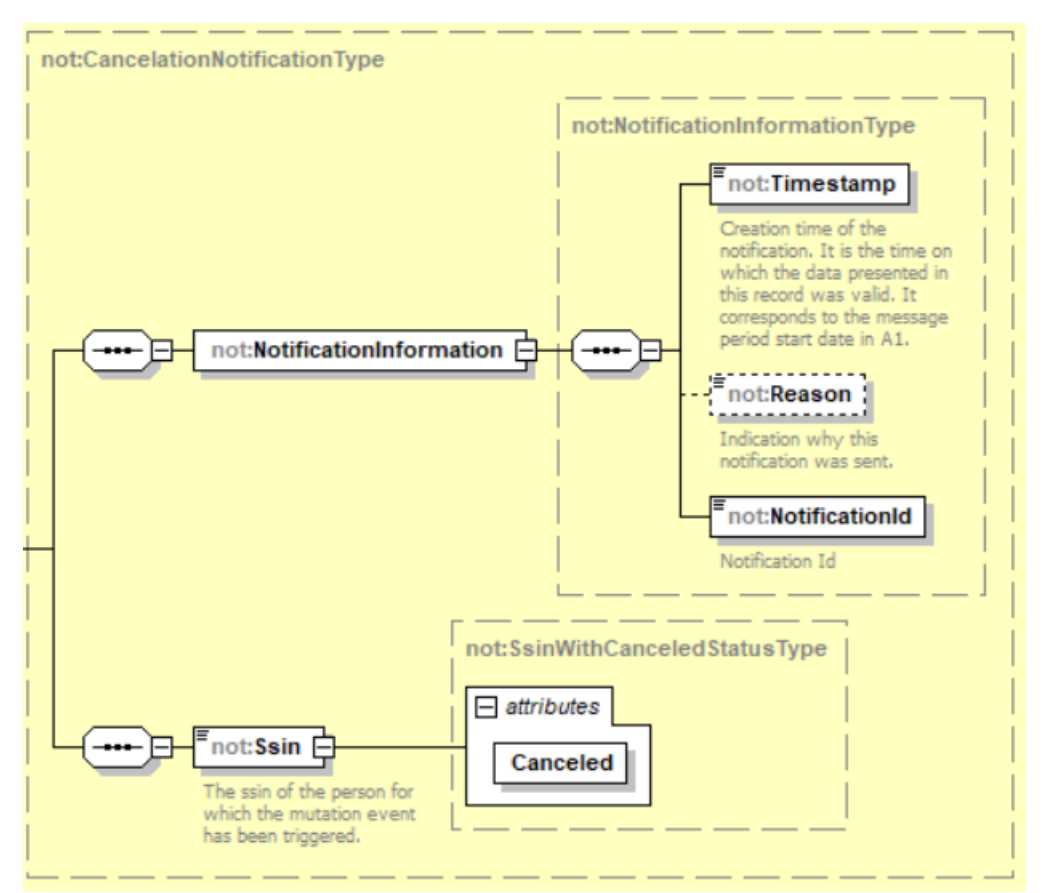

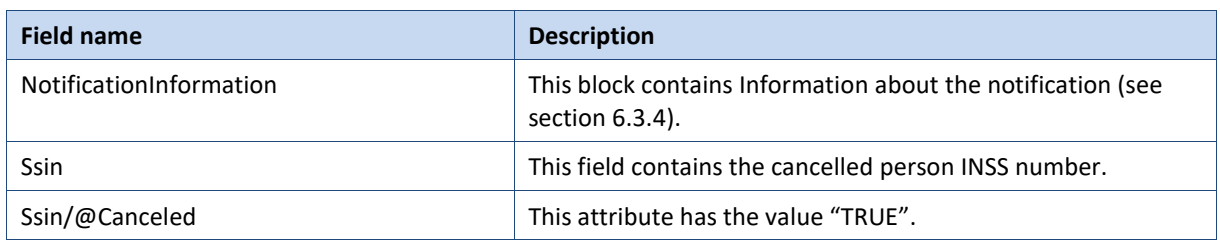

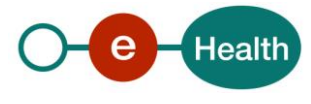

#### <span id="page-13-0"></span> $6.3.2$ **PersonReplacementNotificationType**

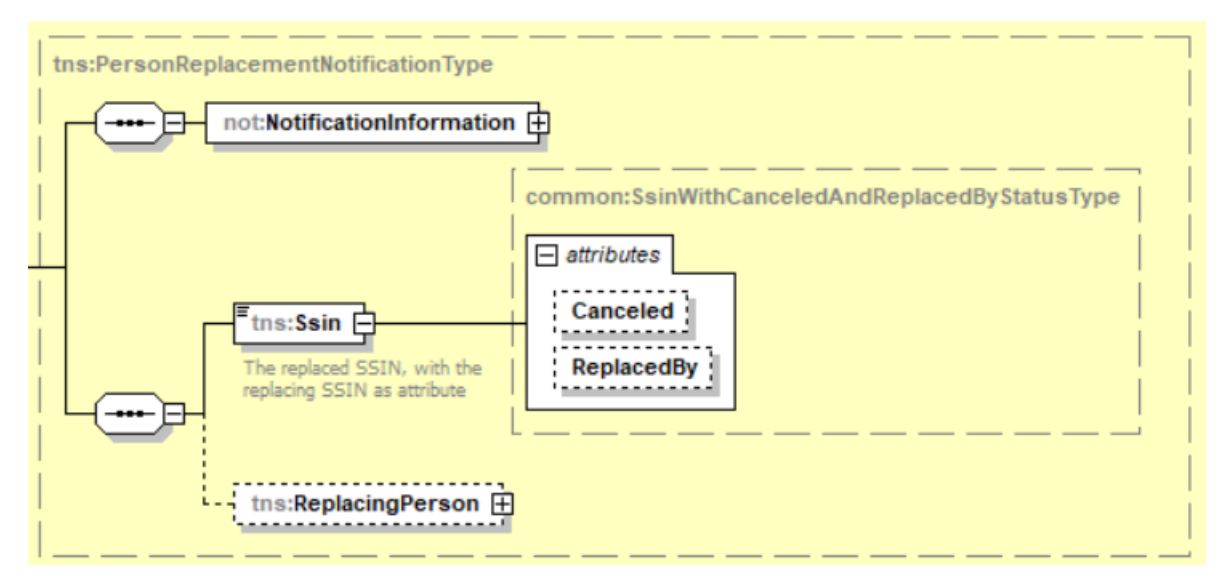

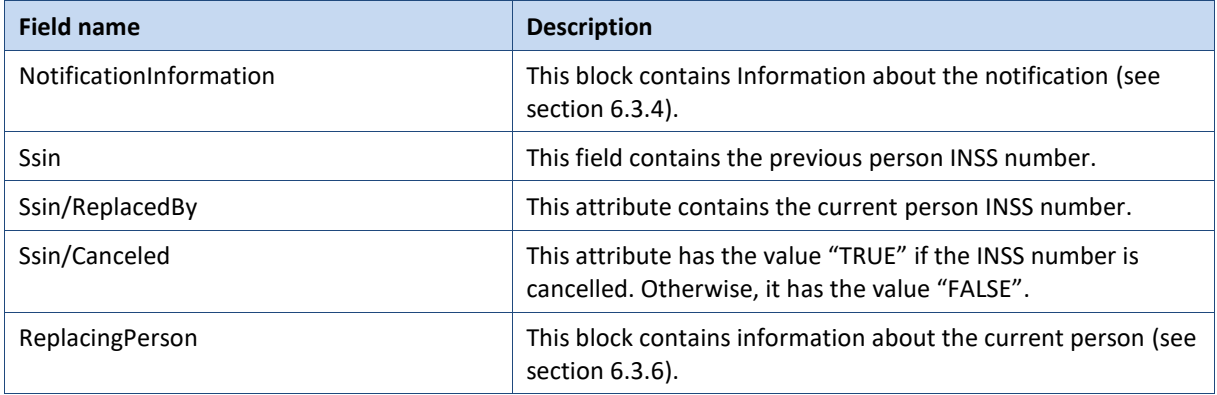

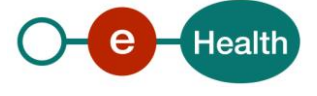

#### <span id="page-14-0"></span> $6.3.3$ **PersonUpdateNotificationType**

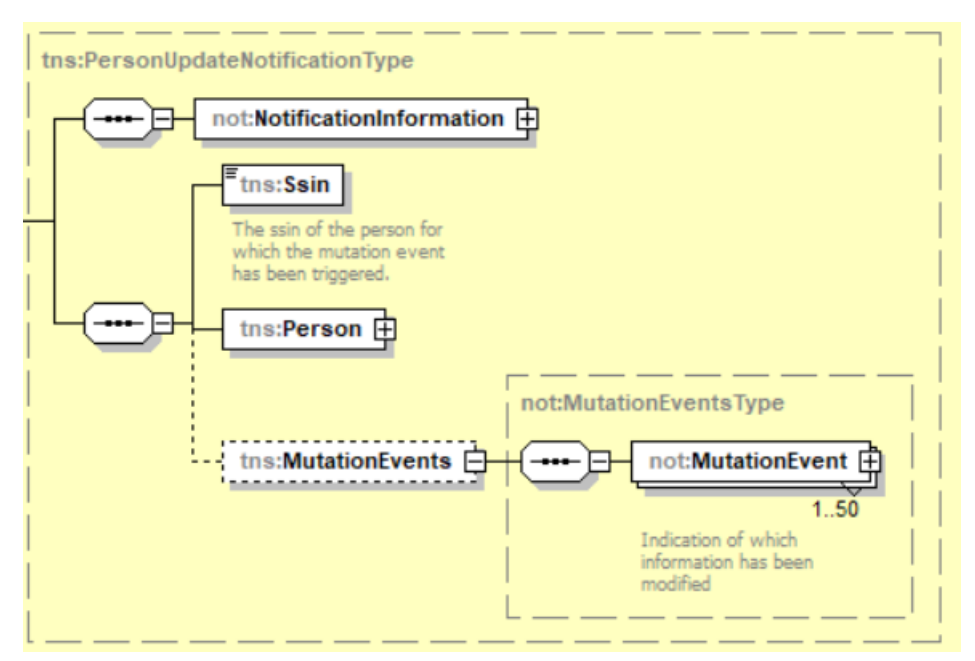

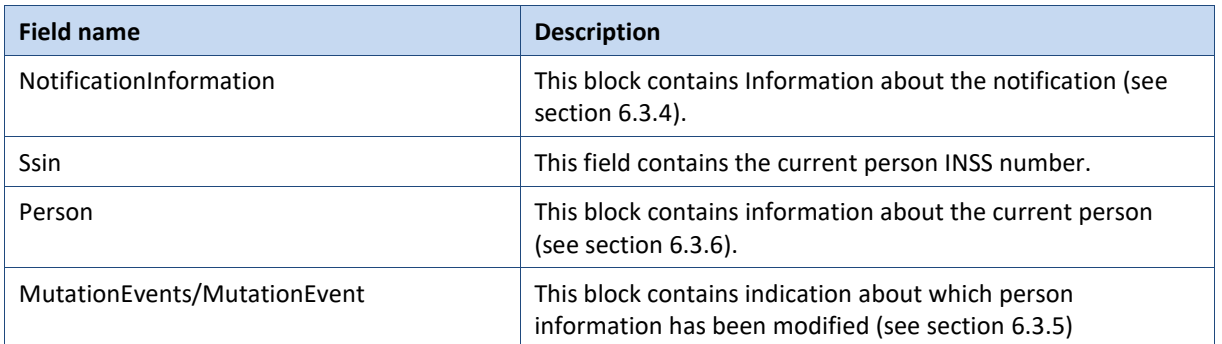

#### <span id="page-14-1"></span> $6.3.4$ **NotificationInformationType**

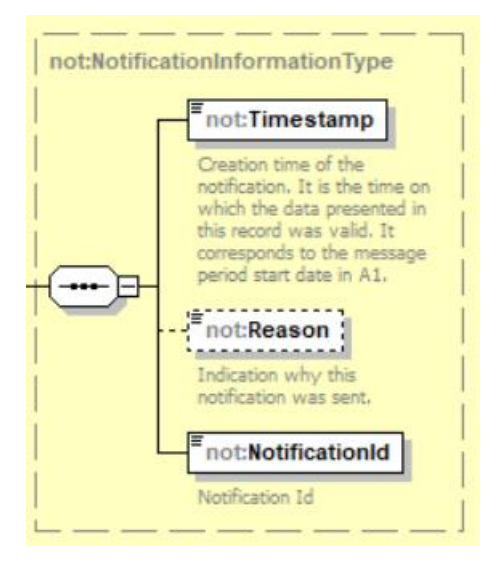

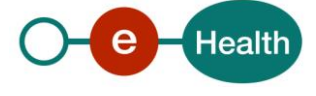

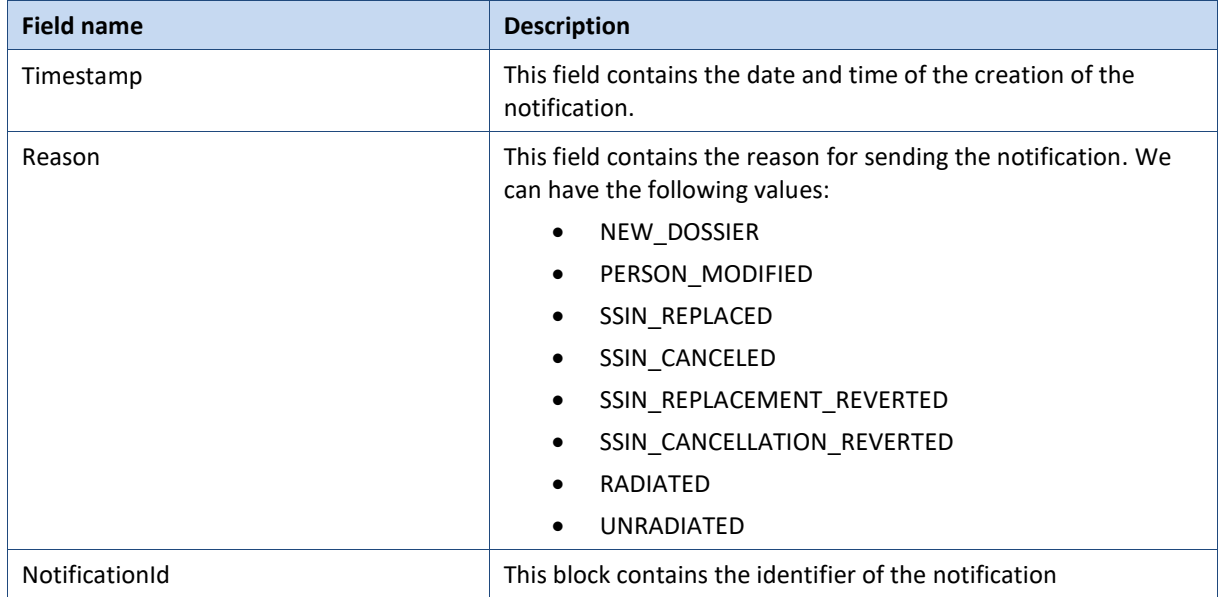

#### <span id="page-15-0"></span>**MutationEventType**  $6.3.5$

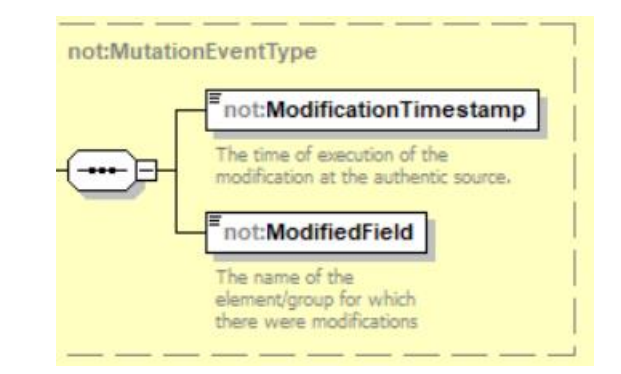

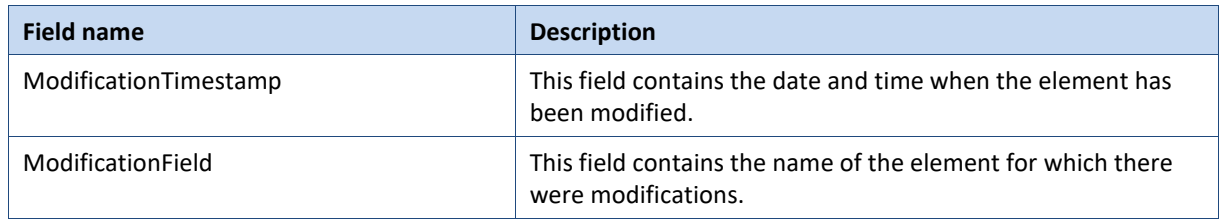

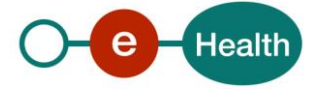

#### <span id="page-16-0"></span> $6.3.6$ **PersonResponseType**

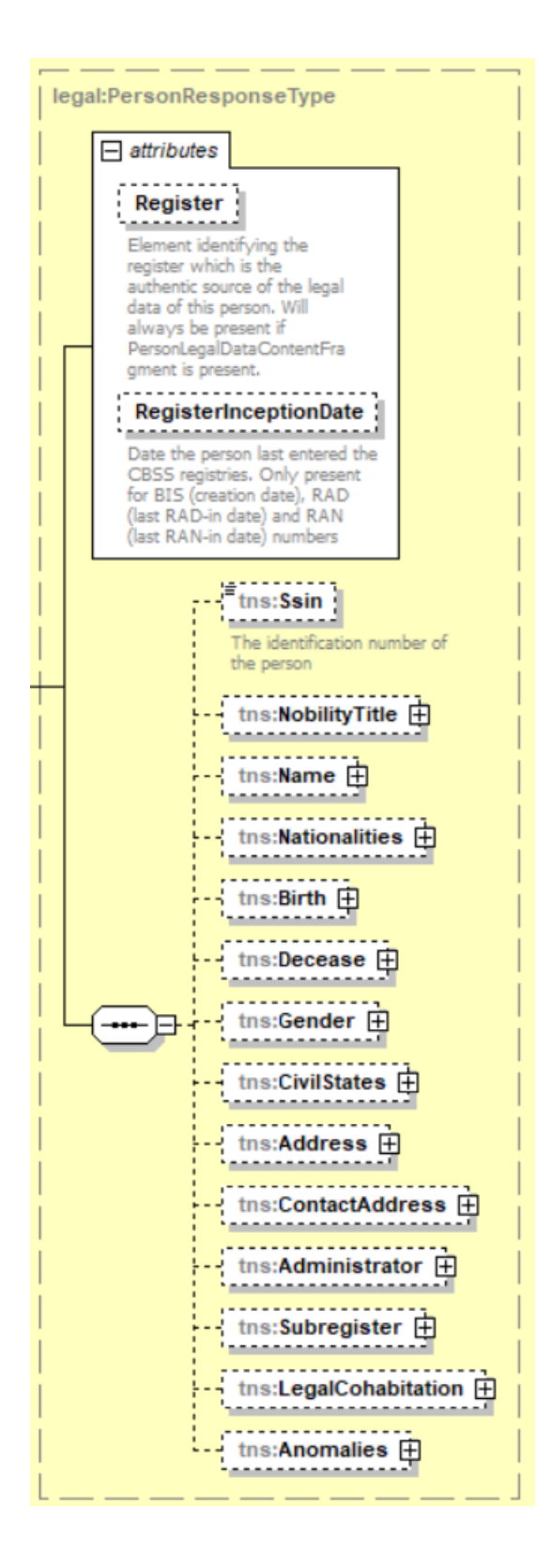

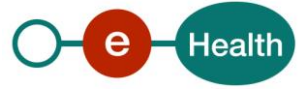

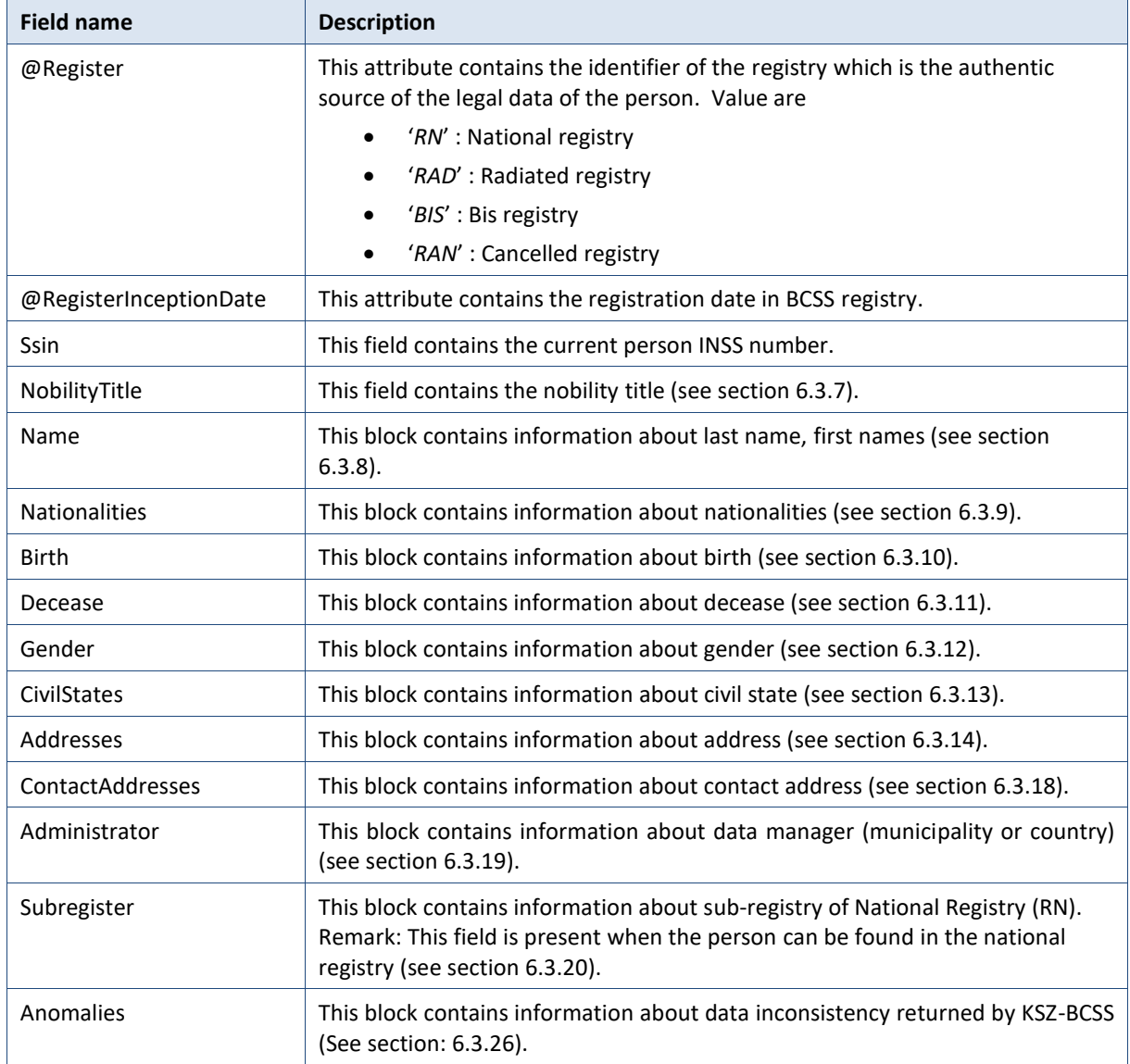

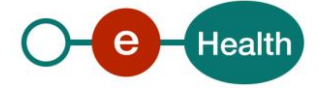

#### <span id="page-18-0"></span> $6.3.7$ **Nobility title**

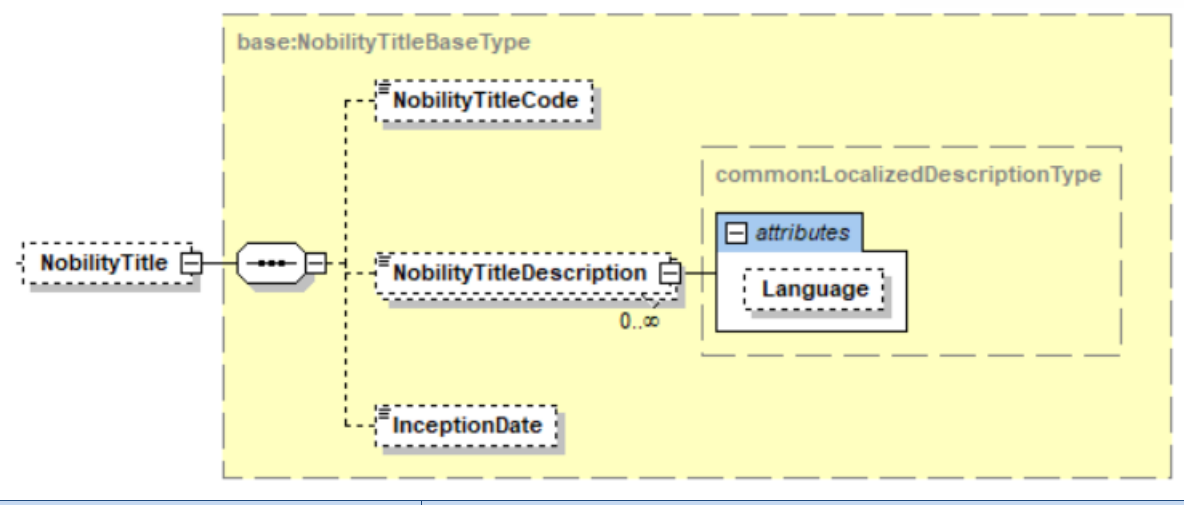

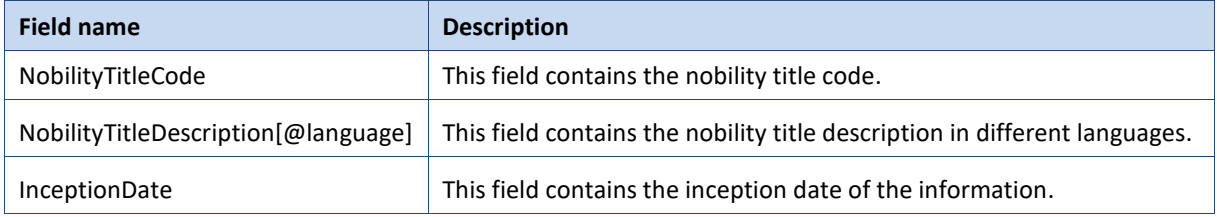

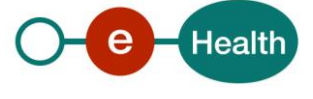

#### <span id="page-19-0"></span> $6.3.8$ **Name**

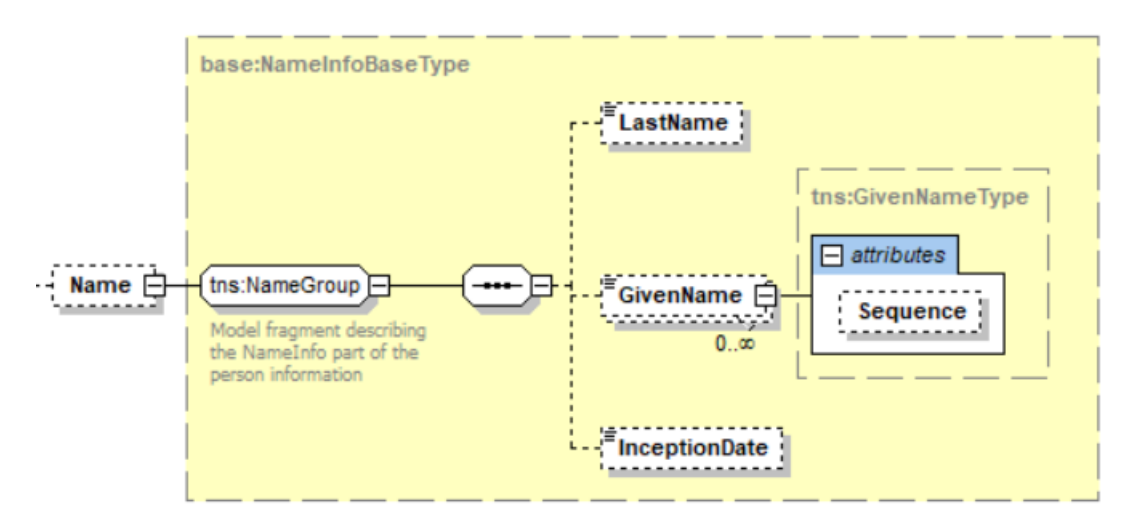

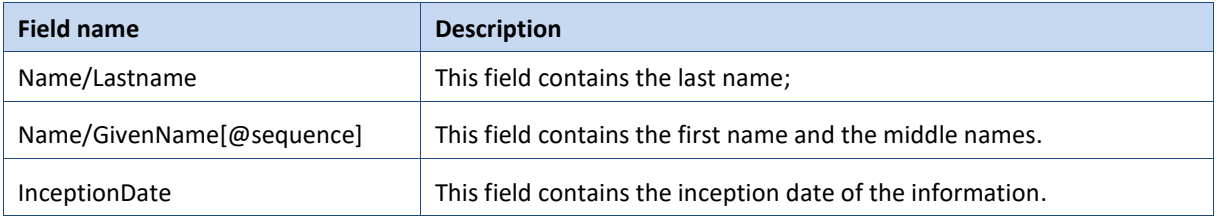

#### <span id="page-19-1"></span> $6.3.9$ **Nationalities**

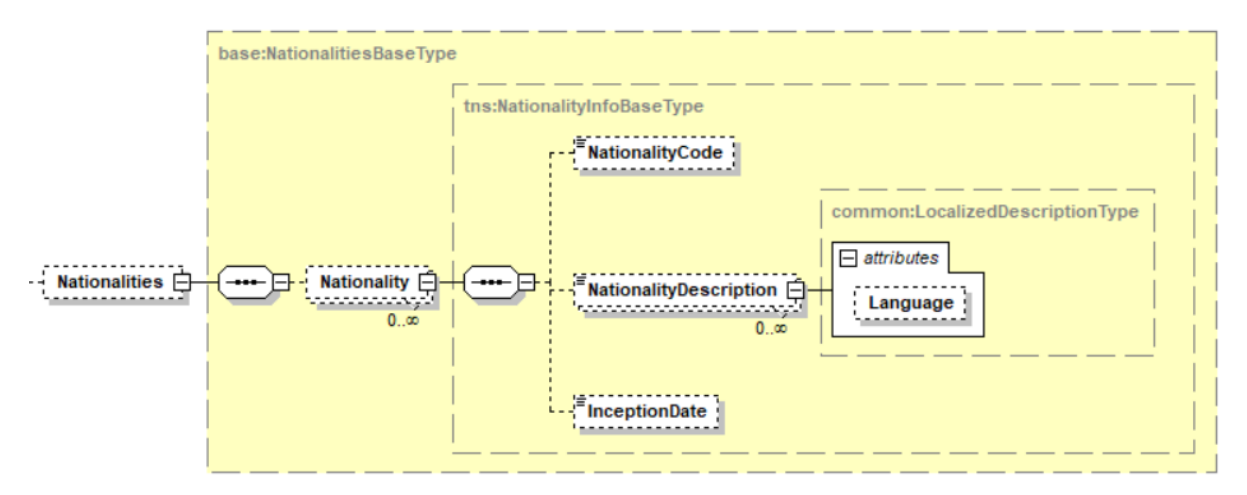

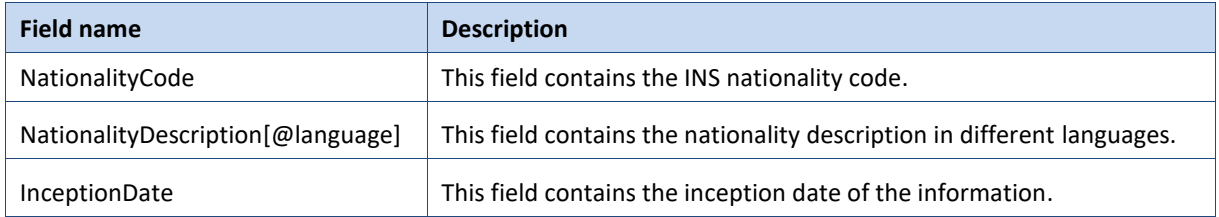

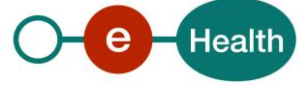

#### <span id="page-20-0"></span>**Birth**

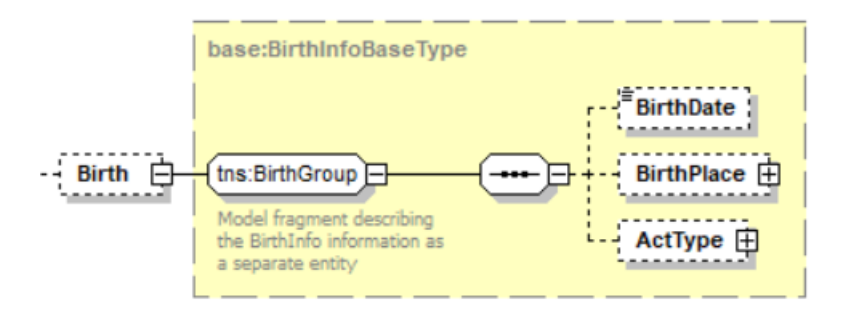

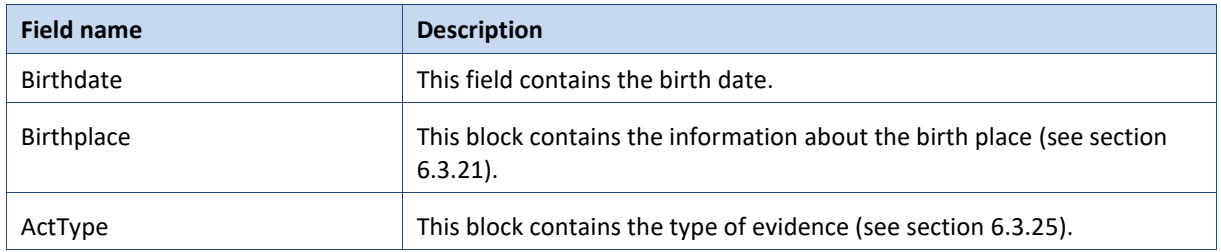

#### <span id="page-20-1"></span>**6.3.11 Decease**

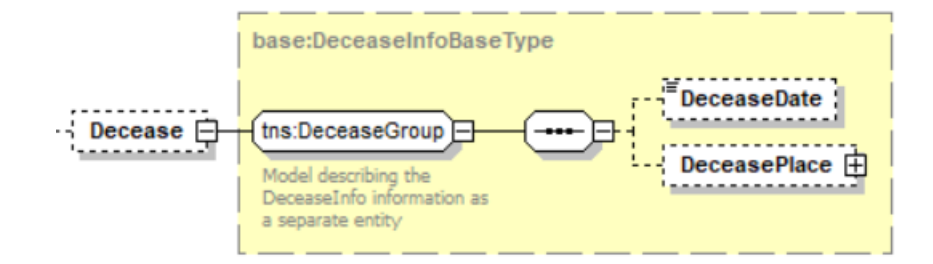

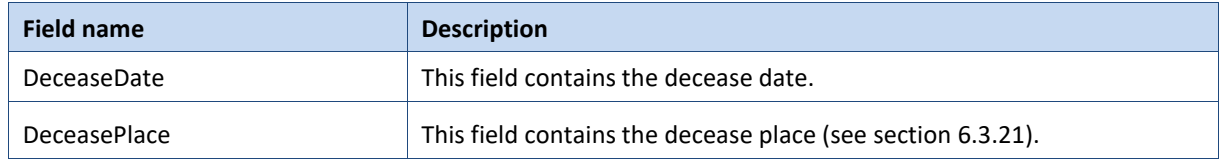

#### <span id="page-20-2"></span>6.3.12 **Gender**

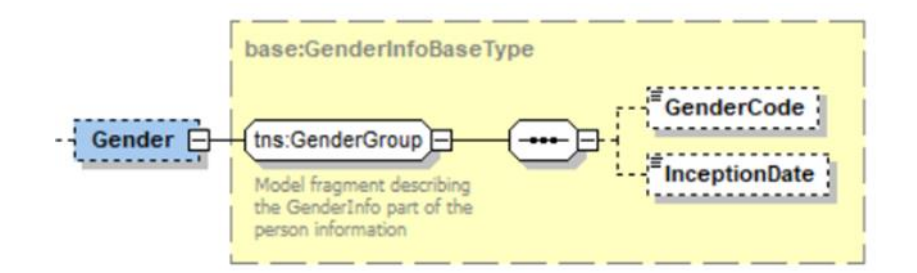

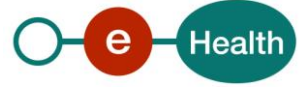

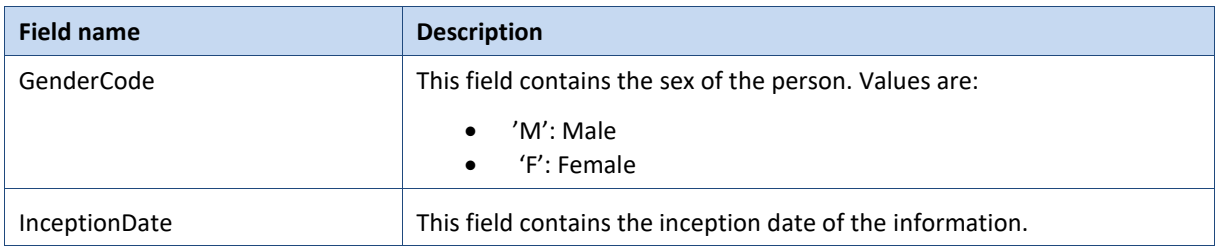

### <span id="page-21-0"></span>**CivilStates**

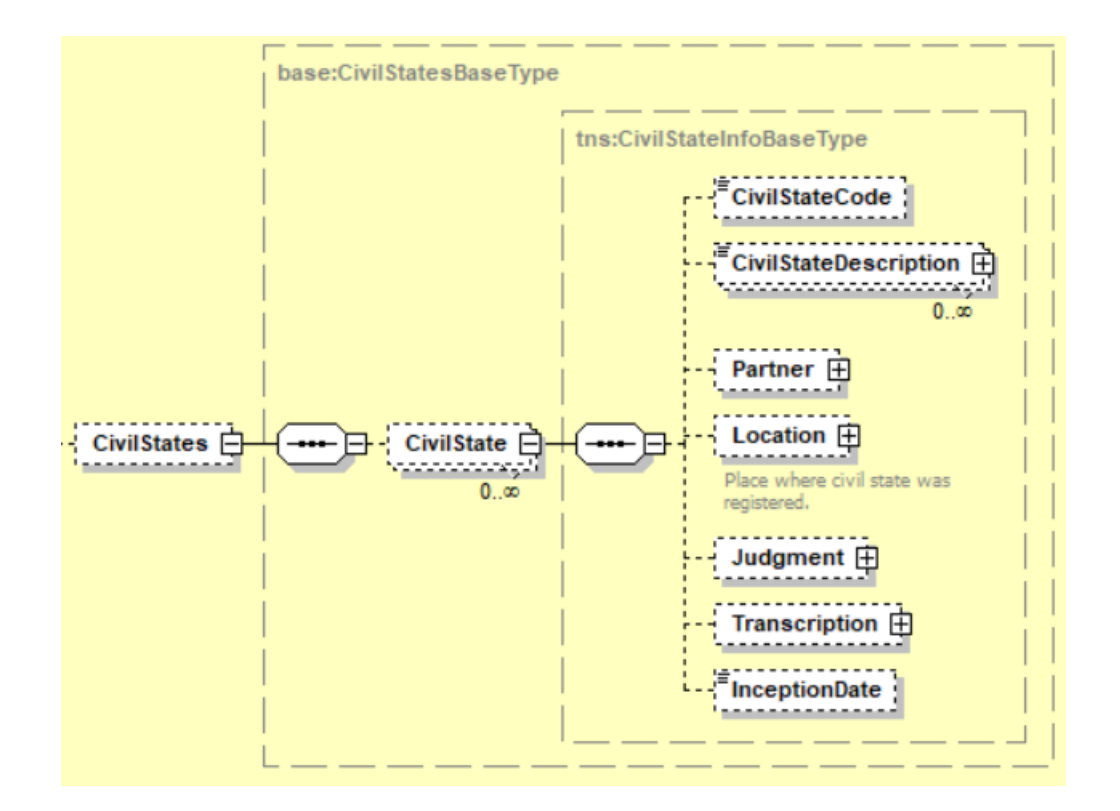

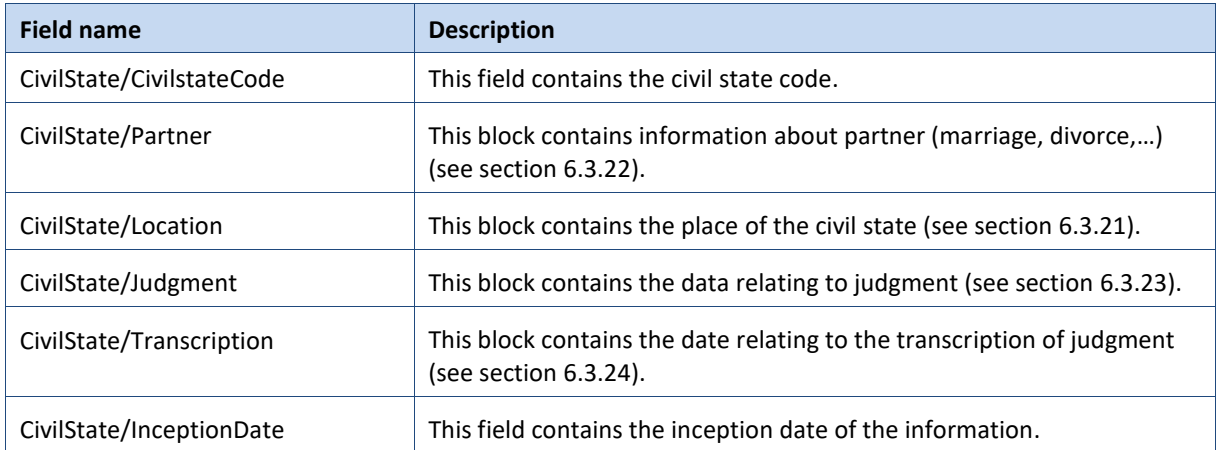

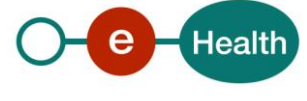

### <span id="page-22-0"></span>**6.3.14** Address

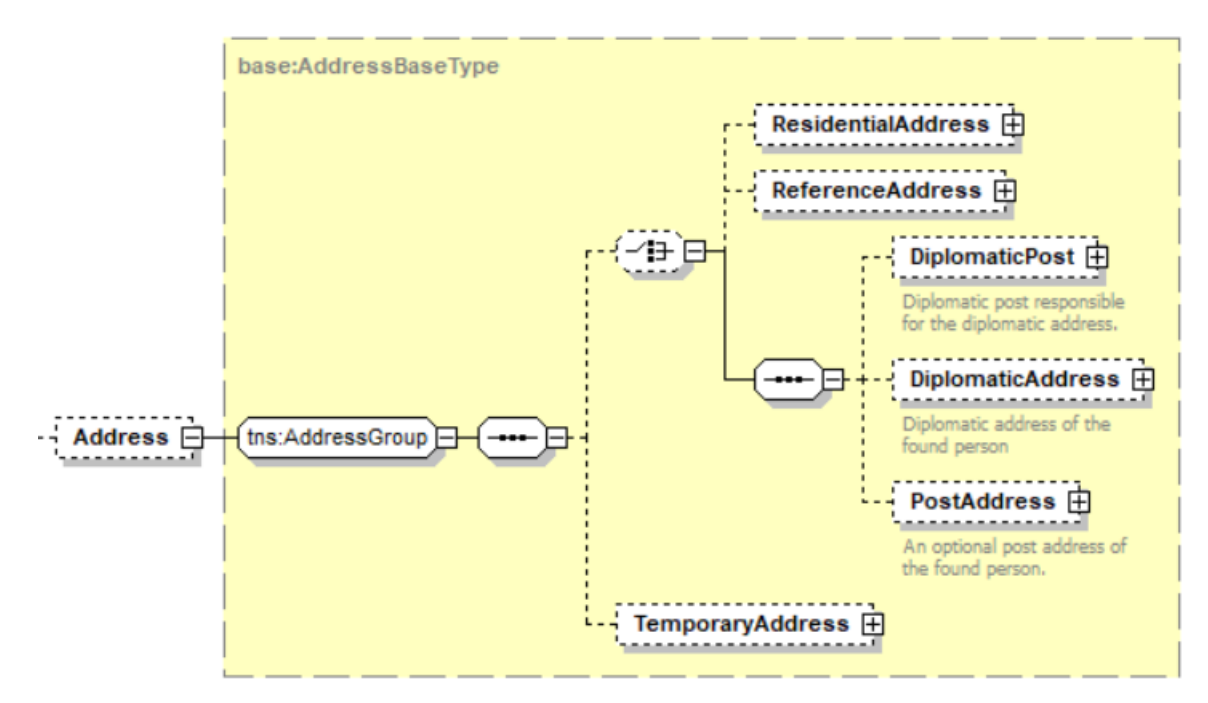

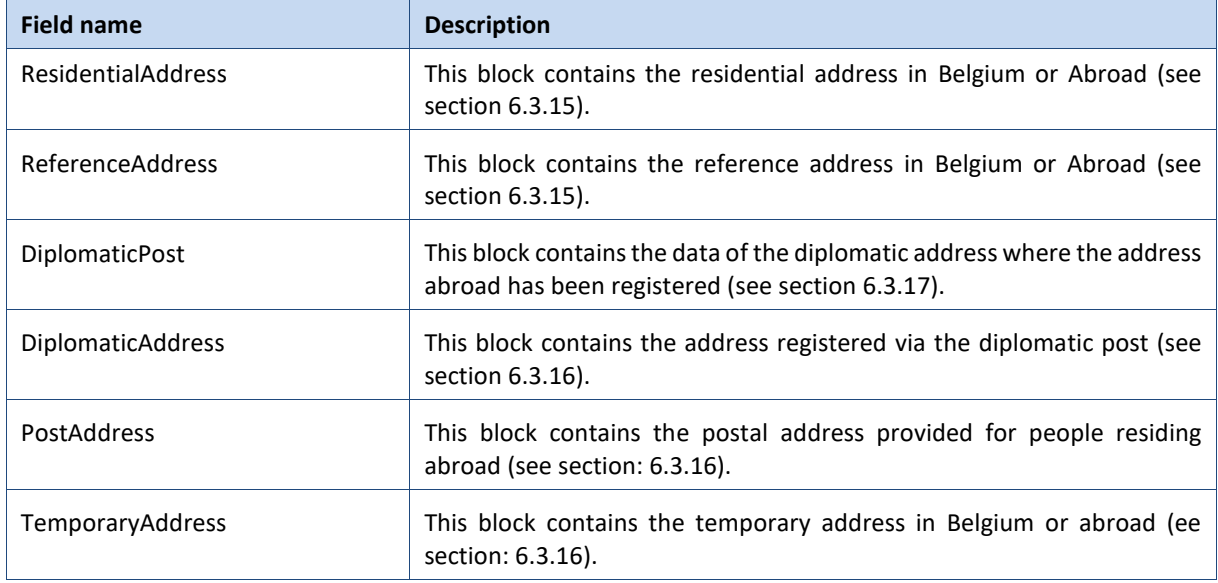

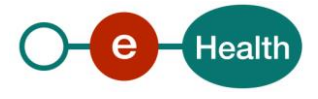

#### <span id="page-23-0"></span>**ResidentialAddress/ReferenceAddress**

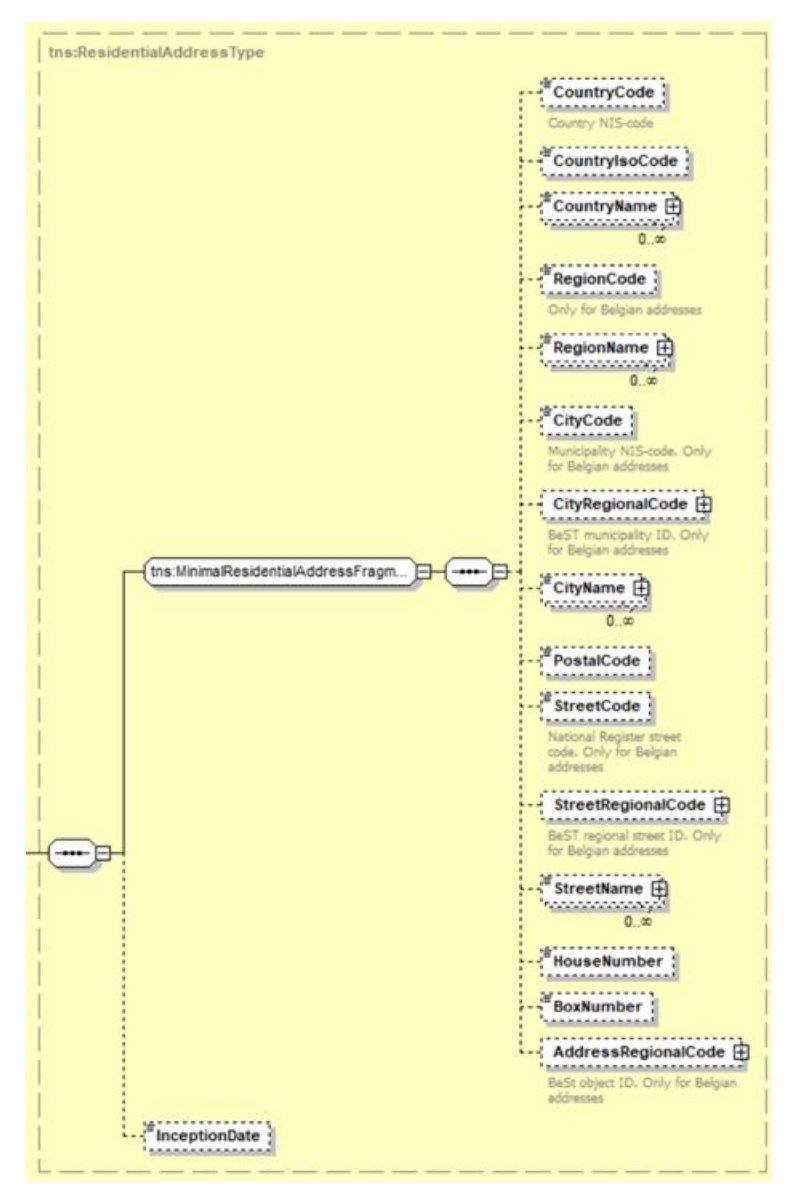

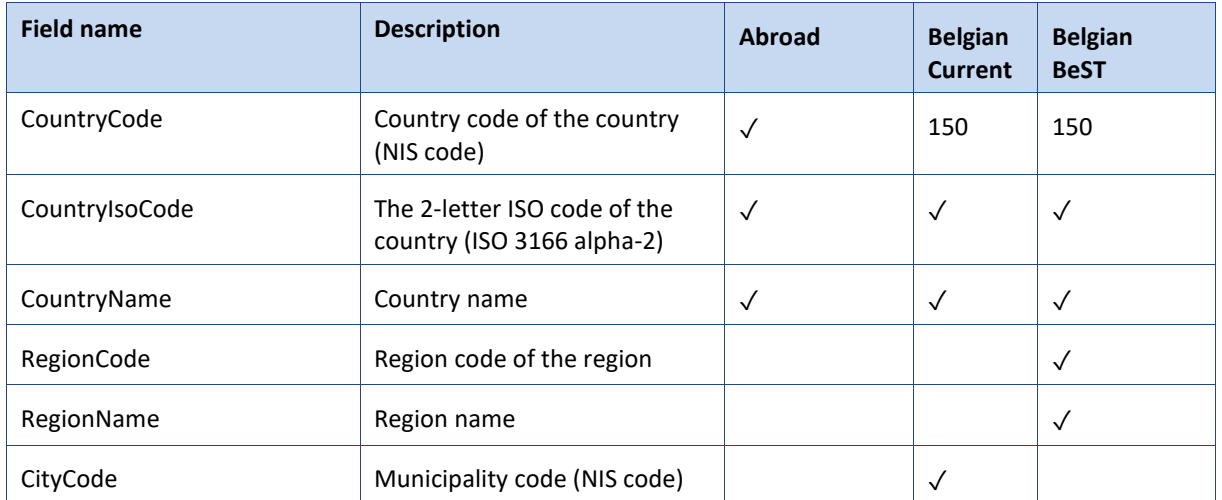

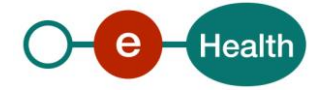

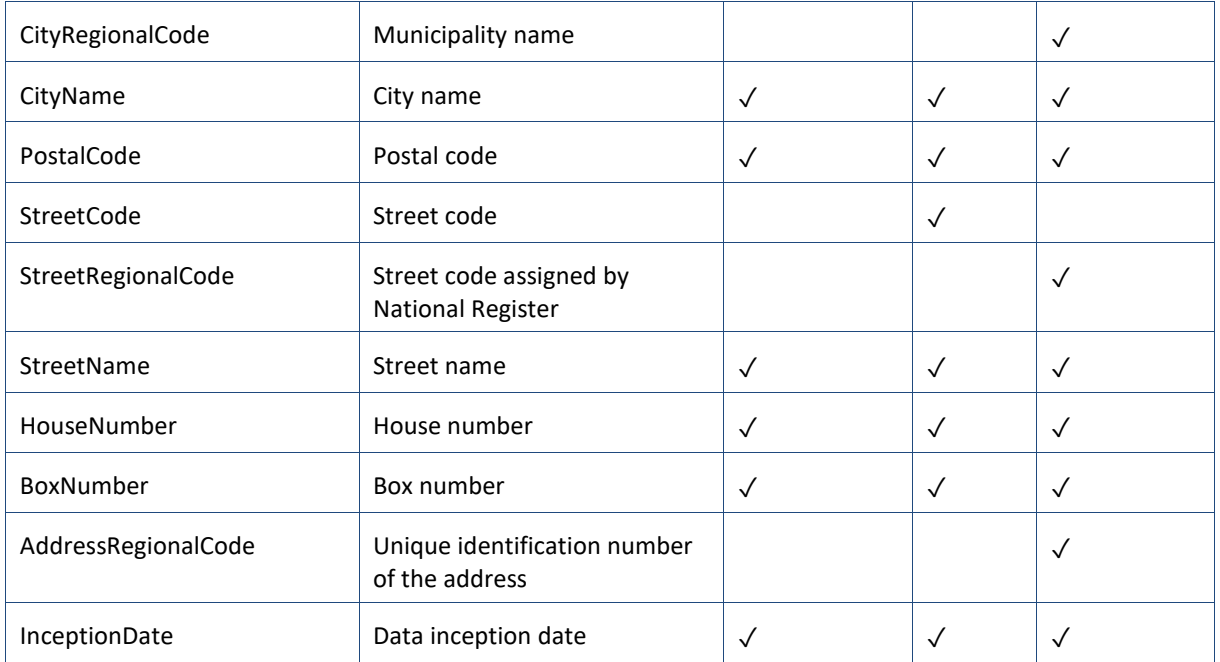

### <span id="page-24-0"></span>**DiplomaticAddress/PostAddress/TemporaryAddress**

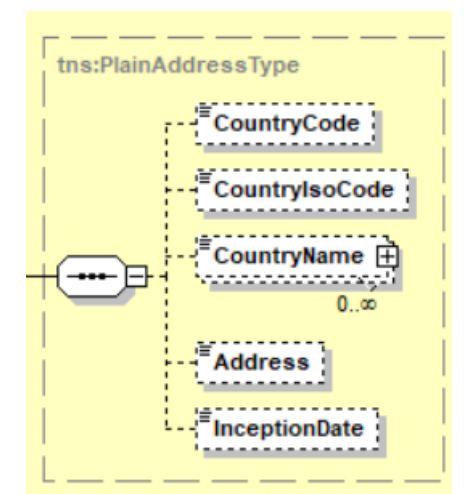

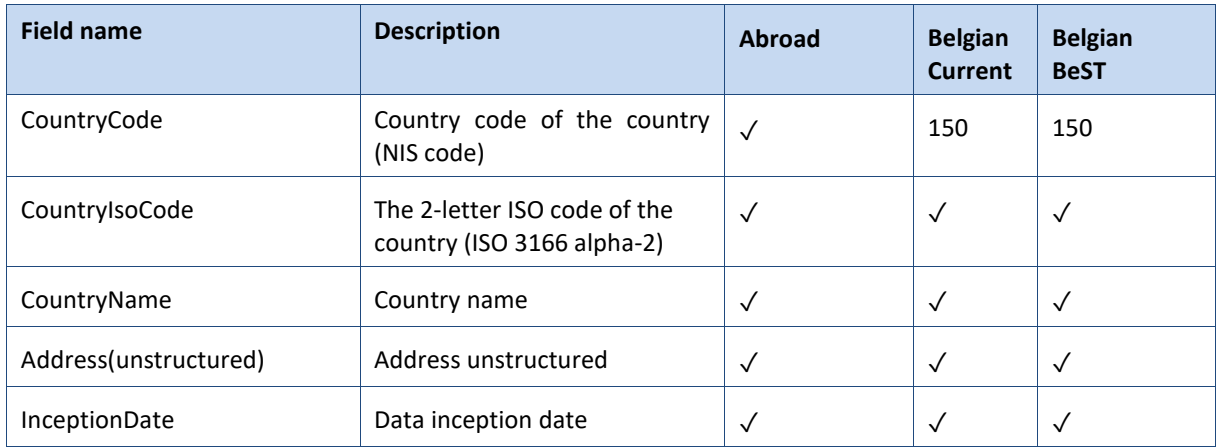

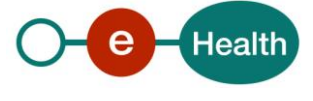

### <span id="page-25-0"></span>**6.3.17 DiplomaticPost**

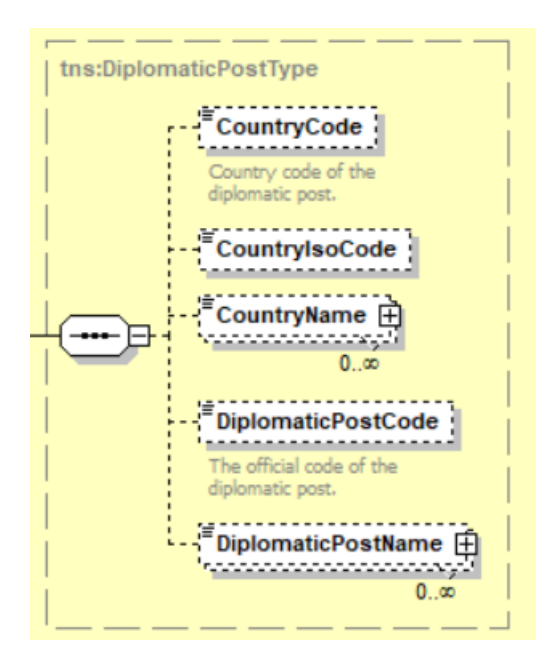

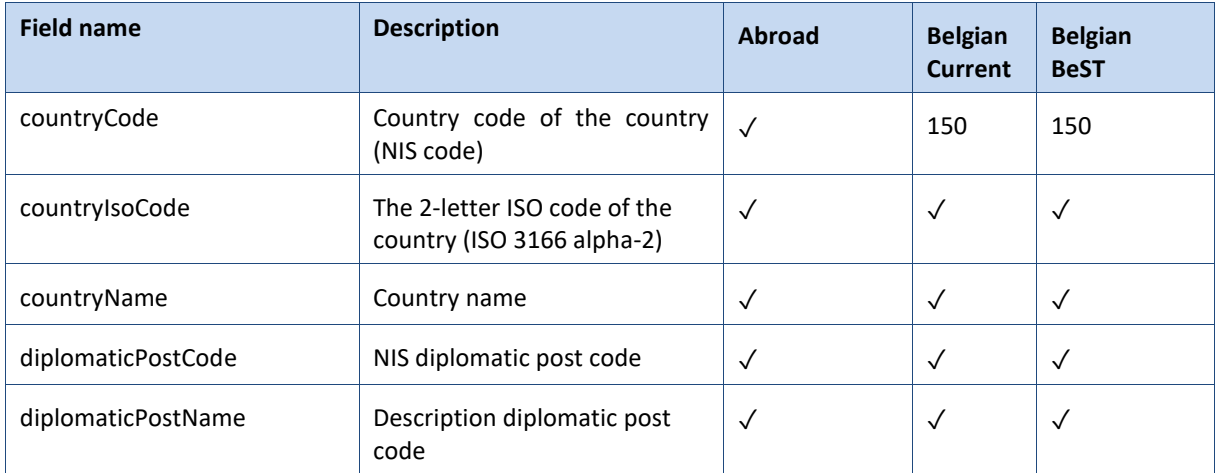

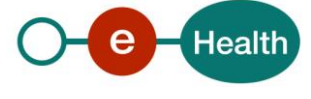

### <span id="page-26-0"></span>**ContactAddress**

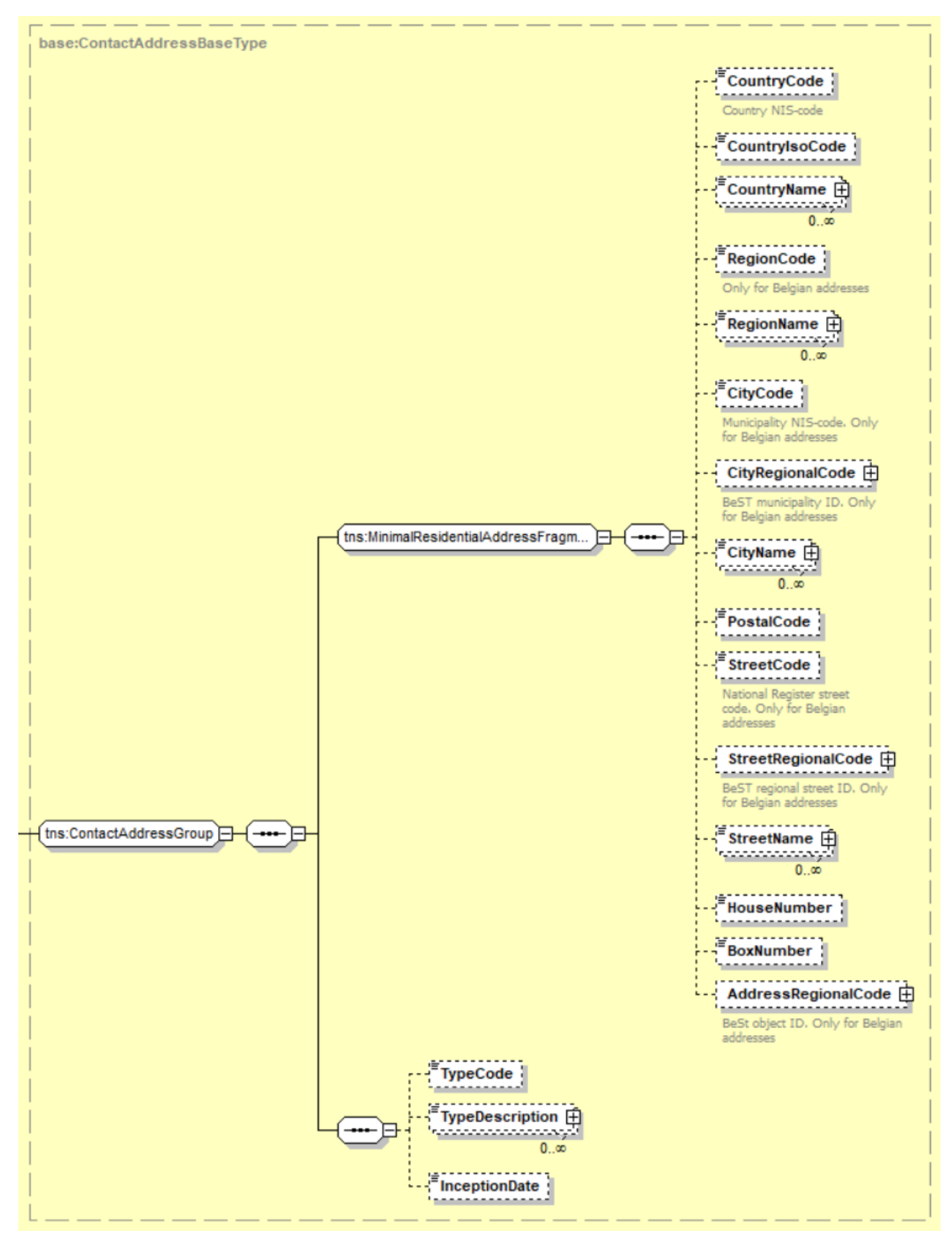

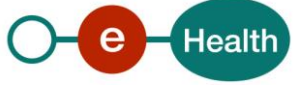

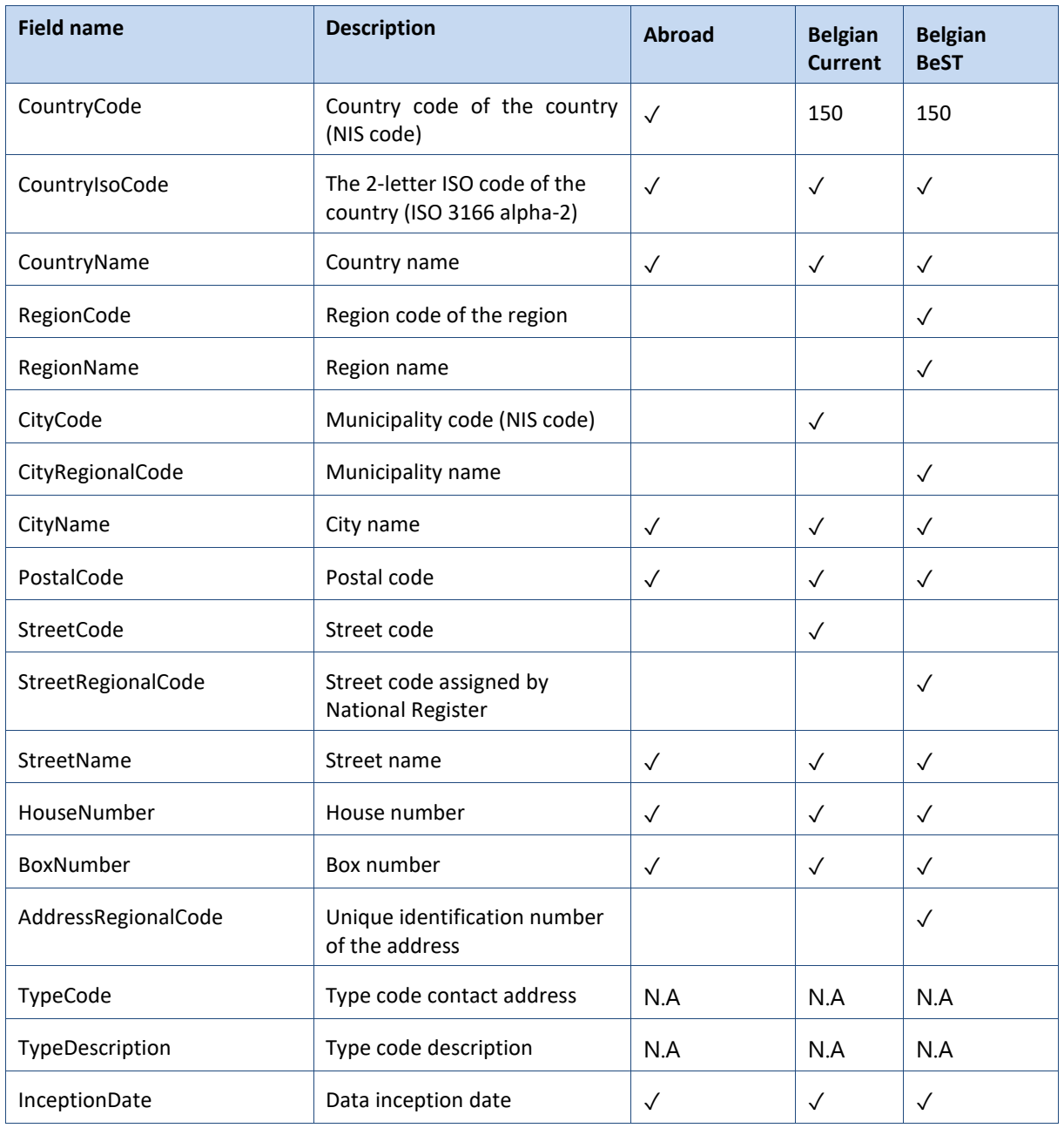

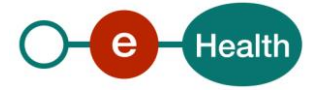

### <span id="page-28-0"></span>**Administrator**

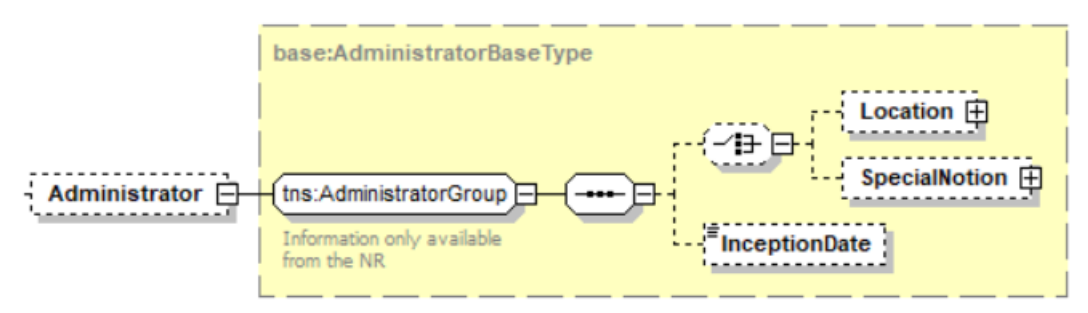

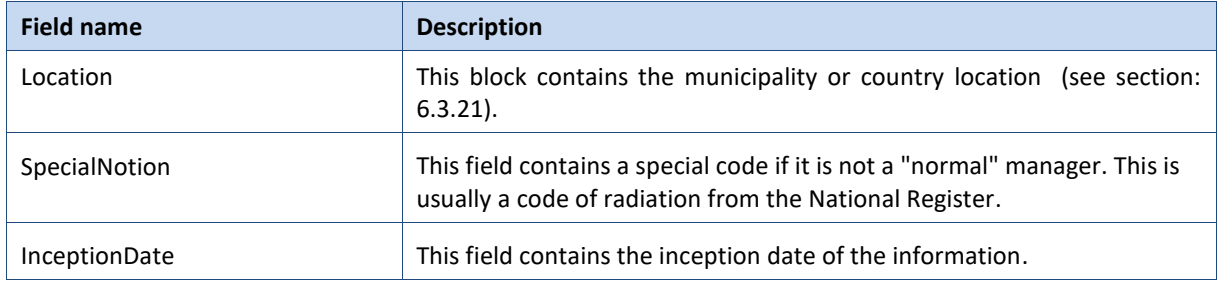

#### <span id="page-28-1"></span>**Subregister**

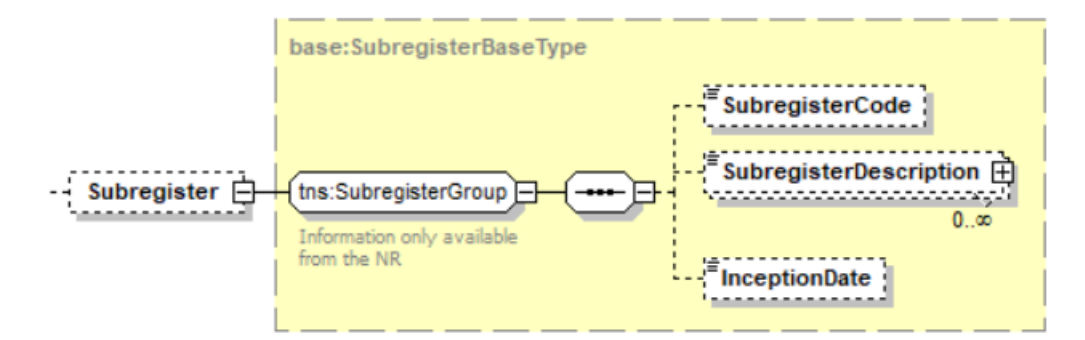

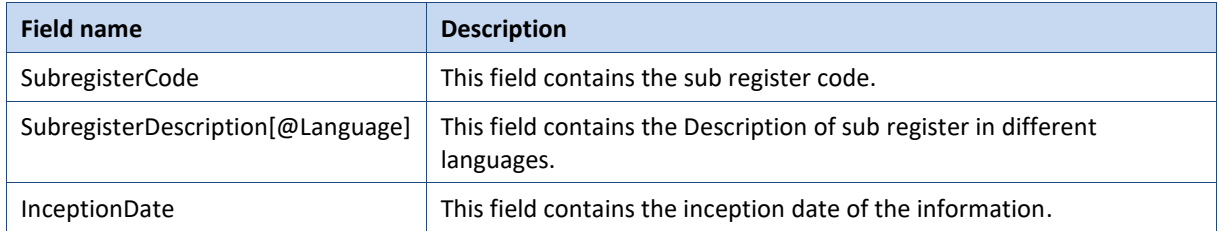

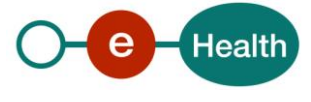

## <span id="page-29-0"></span>**LocationType**

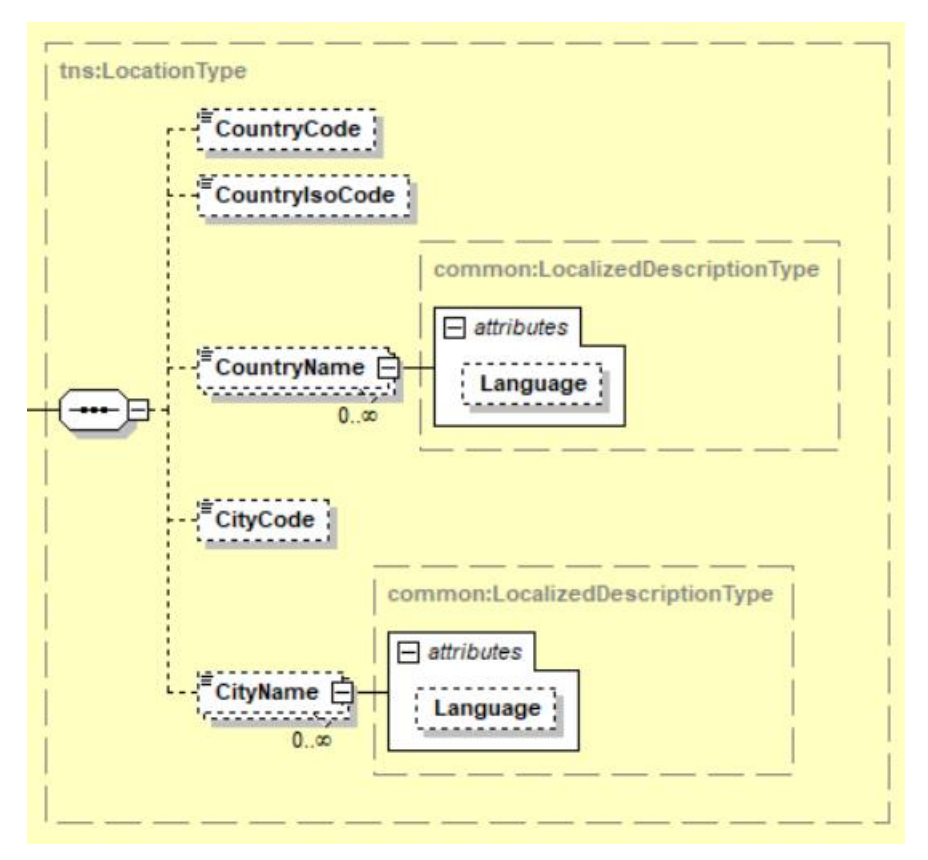

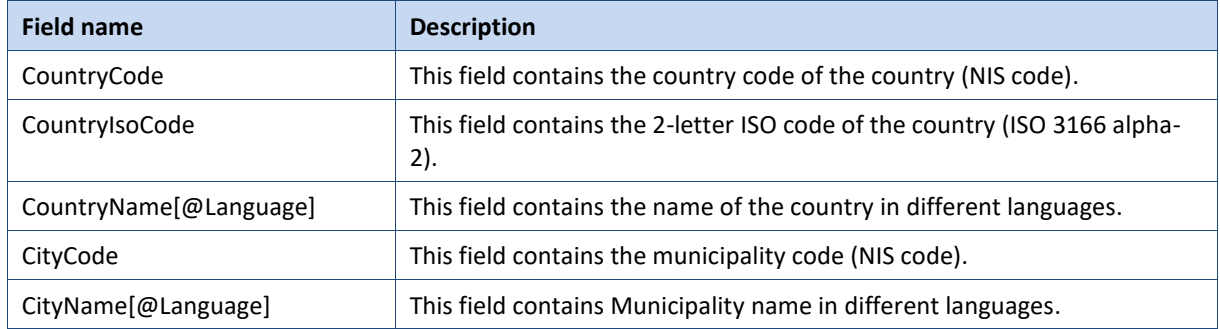

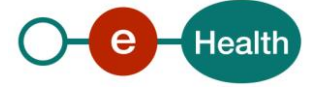

## <span id="page-30-0"></span>6.3.22 PartnerType

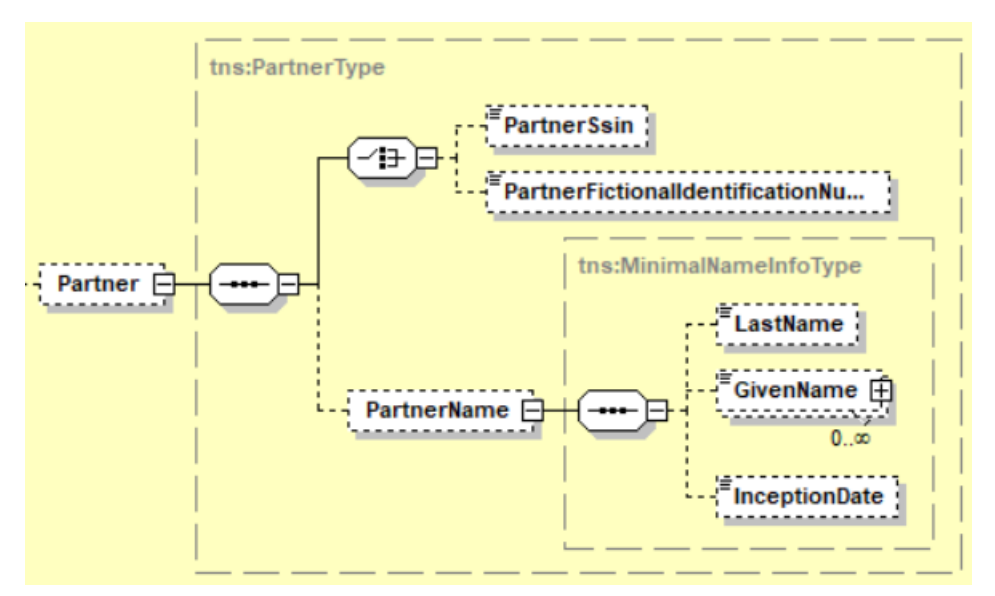

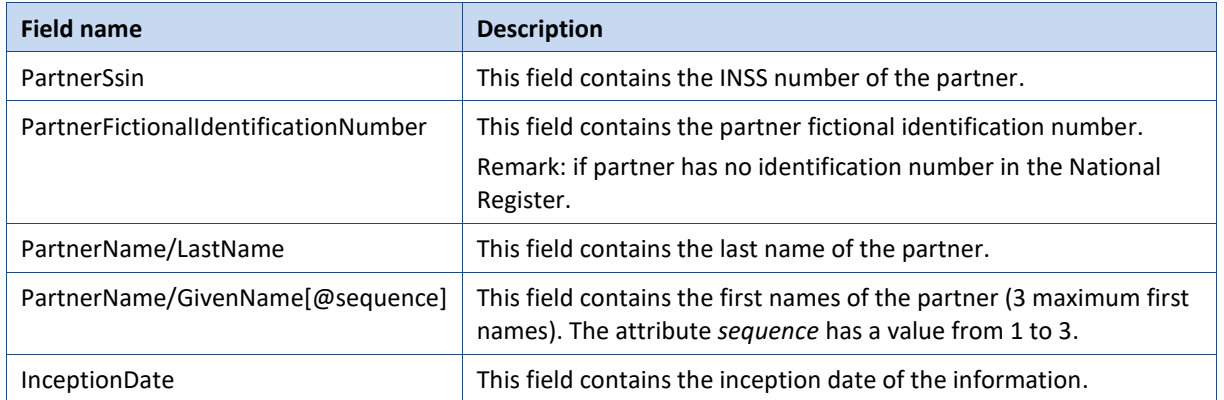

### <span id="page-30-1"></span>6.3.23 JudgmentType

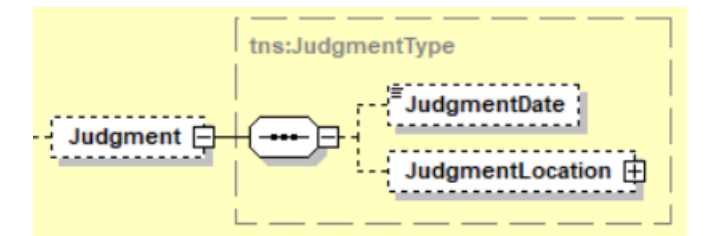

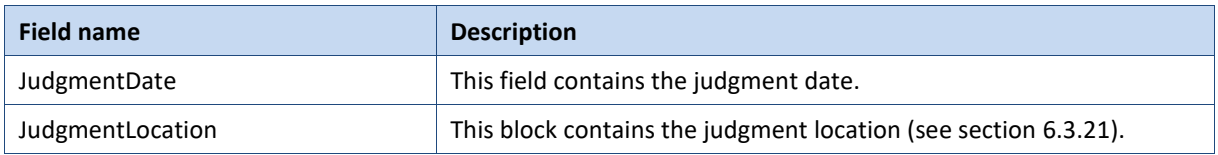

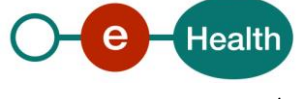

### <span id="page-31-2"></span>**6.3.24 TranscriptionType**

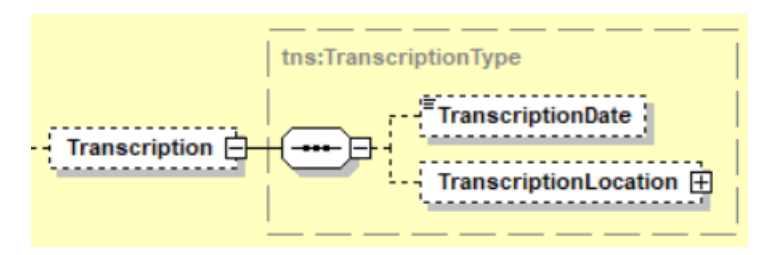

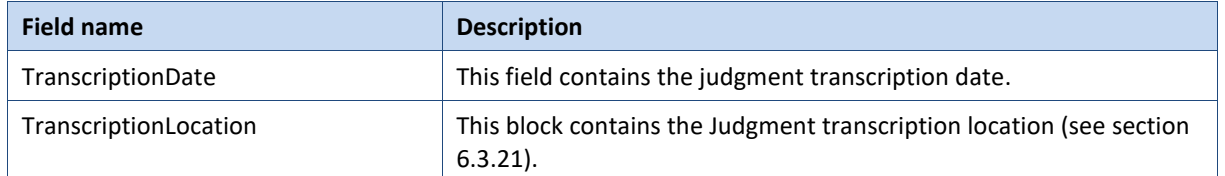

### <span id="page-31-1"></span>**6.3.25** ActType

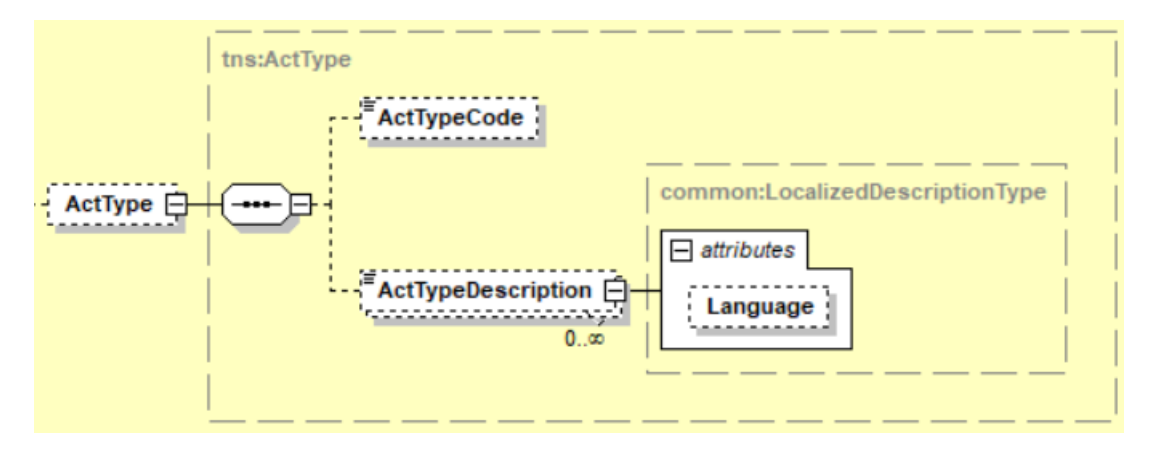

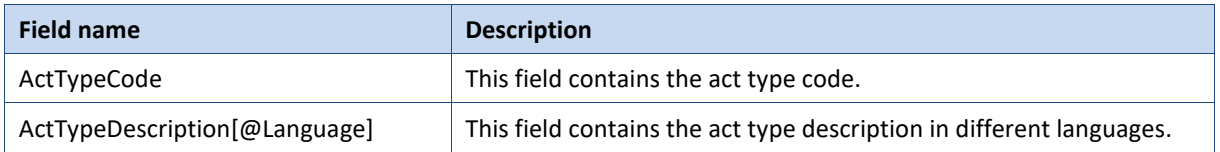

#### <span id="page-31-0"></span>**6.3.26 Anomalies**

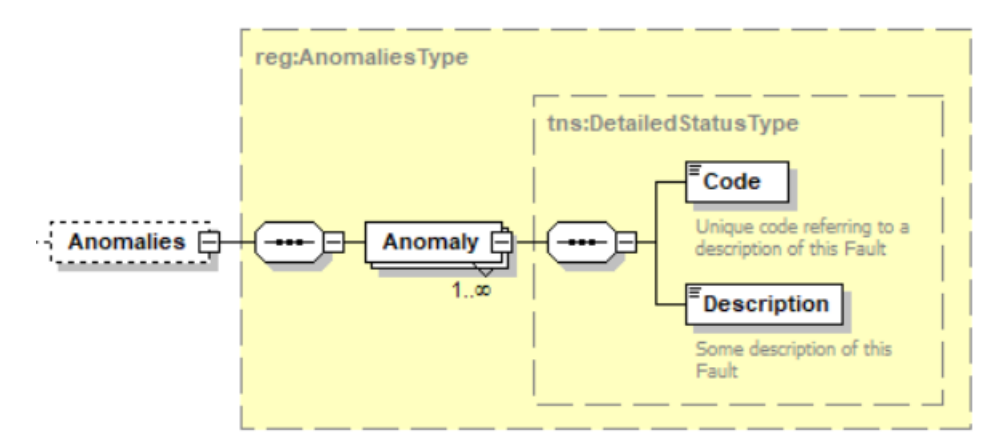

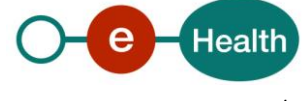

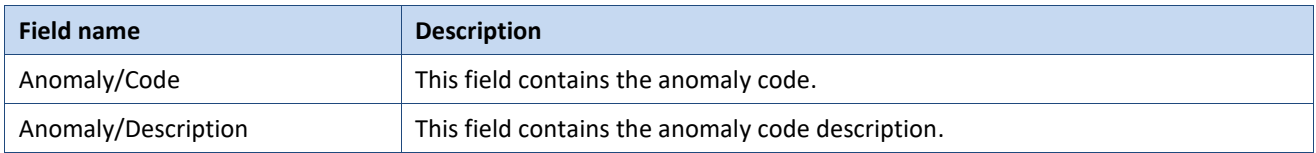

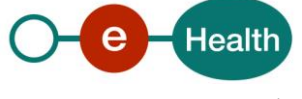

# <span id="page-33-0"></span>**7. Status**

When you call the service, the information about the success or error from request is contained in a Status element.

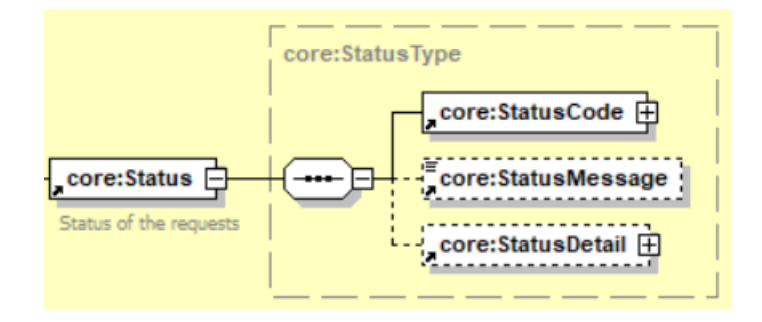

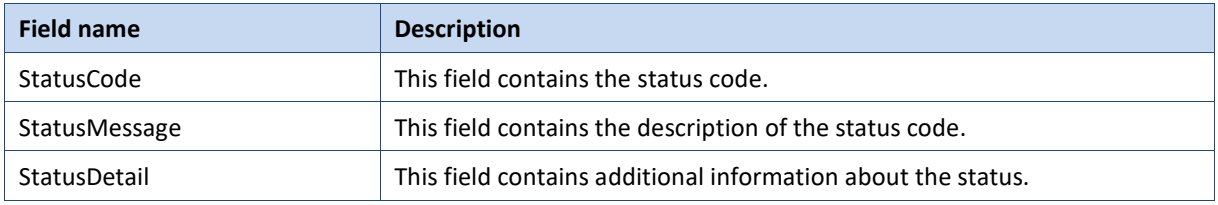

### **7.1 Success response**

In case of success response, the element status will contained the following information:

```
 <ns2:Status>
          <ns2:StatusCode Value="urn:be:fgov:ehealth:2.0:status:Success"/>
       </ns2:Status>
```
### **7.2 Business errors**

**Example 20 Intervention Element eHealth Element ether in the solution Solution** ApplicationID is malformed <Status> <StatusCode Value="urn:be:fgov:ehealth:2.0:status:Requester"> <StatusCode Value="urn:be:fgov:ehealth:2.0:status:InvalidInput"> </StatusCode> <StatusMessage>The applicationId is malformed</StatusMessage> </Status> The applicationID is not valid. Please use a correct application Id in your request. Ssin is malformed  $\vert$  <Status> <StatusCode Value="urn:be:fgov:ehealth:2.0:status:Requester"> <StatusCode Value="urn:be:fgov:ehealth:2.0:status:InvalidInput"> </StatusCode> <StatusMessage>The ssin is malformed</StatusMessage> </Status> The INSS number is not valid. Please check the structure of INSS number.

In the case of a business error, the element status will contained the following information:

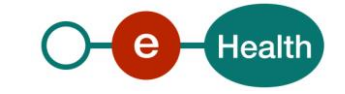

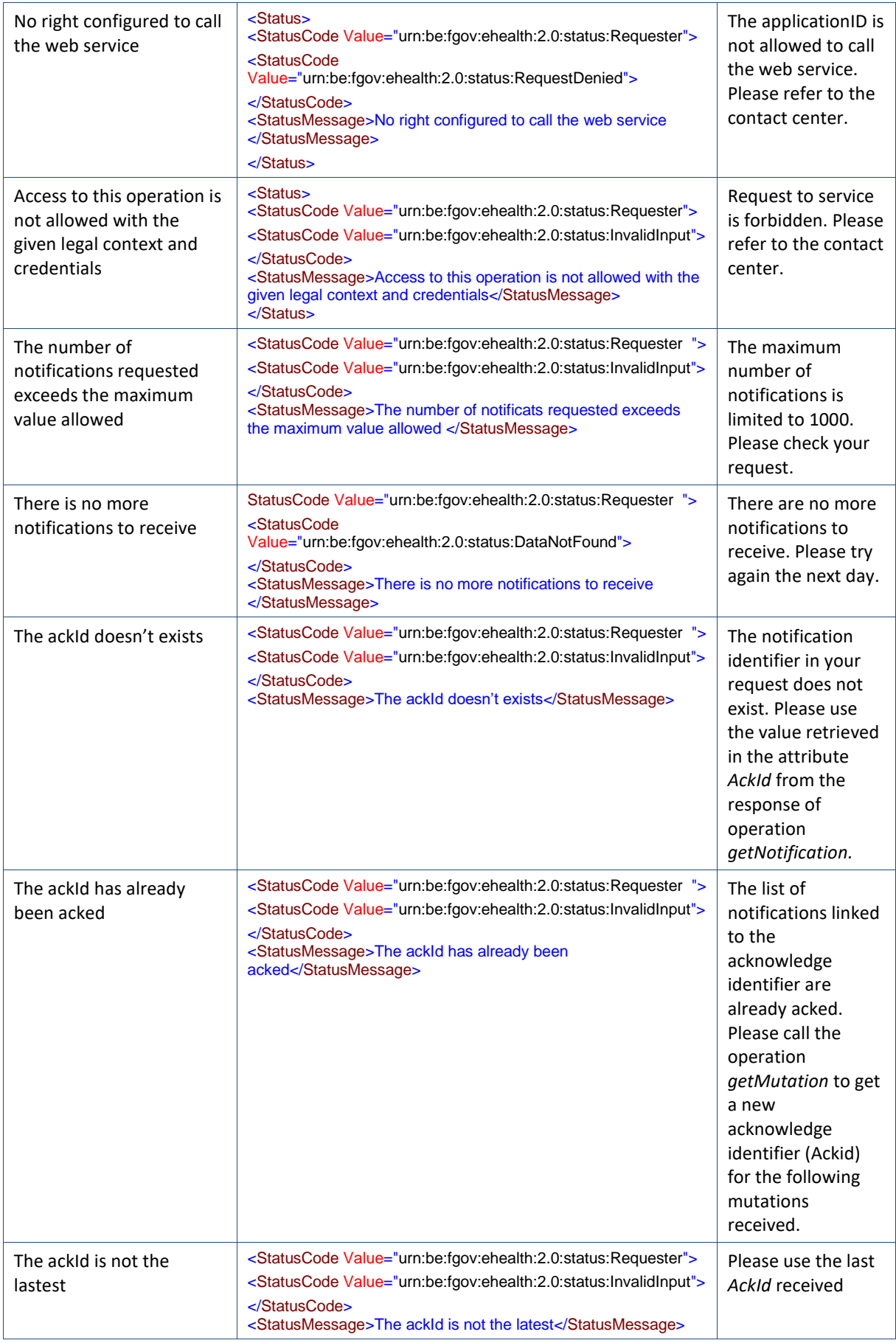

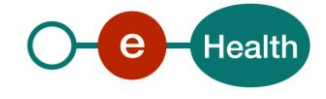

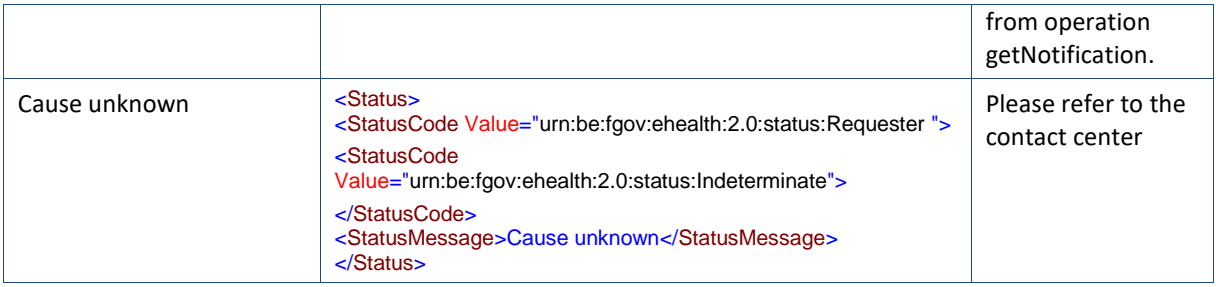

### **7.3 Technical errors**

In the case of a technical error, a SOAP fault exception is returned (see table below) with the following status: <ns2:Status>

```
 <ns2:StatusCode Value="urn:be:fgov:ehealth:2.0:status:Responder"/>
 </ns2:Status>
```
If an error occurs, first please verify your request. Following table contains a list of common system error codes for the eHealth Service Bus.

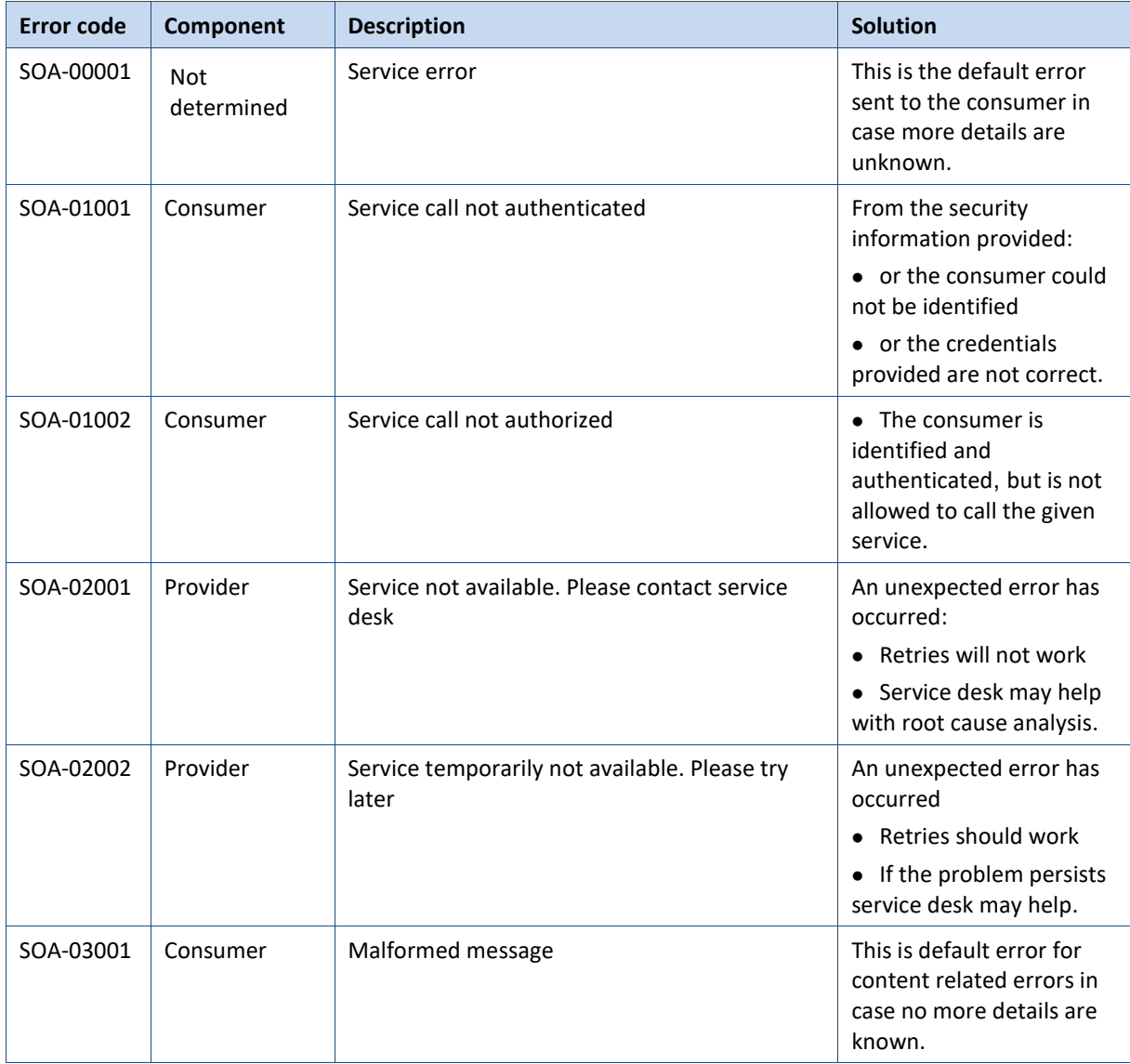

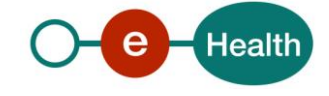

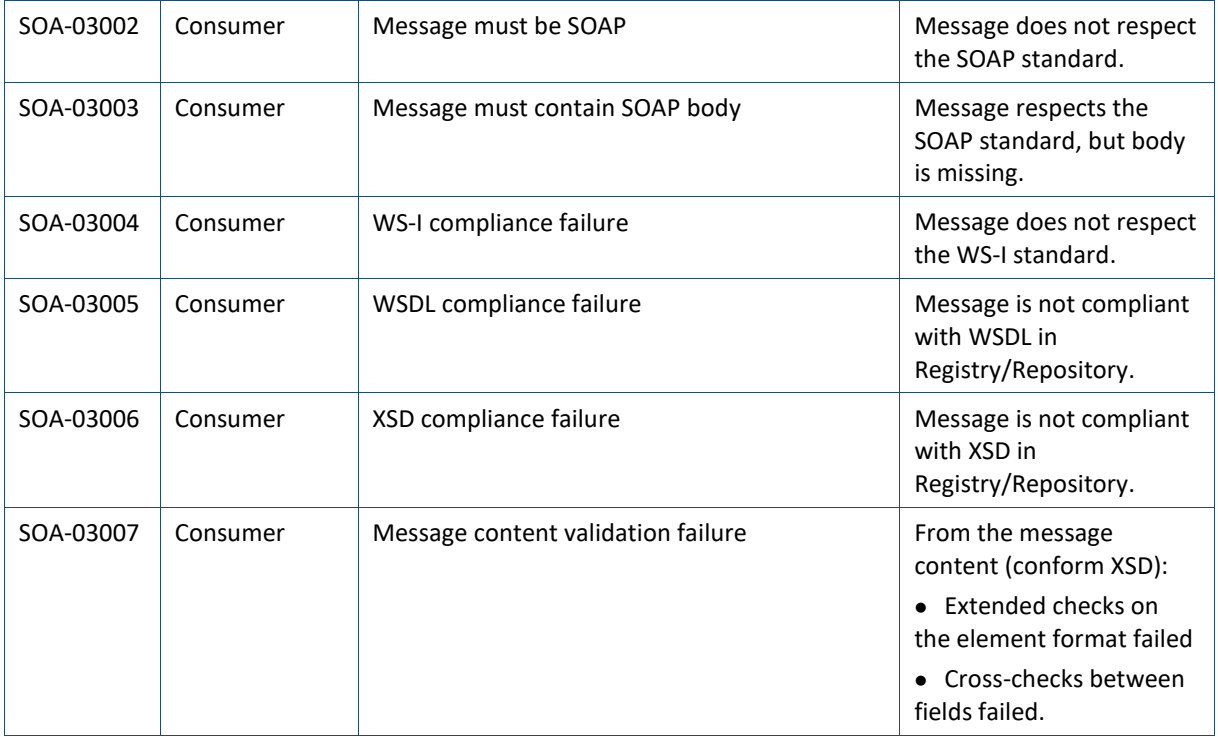

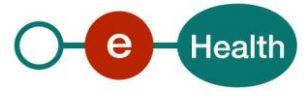

# **8. Risks and security**

### **8.1 Risks & safety**

#### **8.2 Security**

#### $8.2.1$ **Business security**

In case the development adds an additional use case based on an existing integration, the eHealth platform must be informed at least one month in advance with a detailed estimate of the expected load. This will ensure an effective capacity management.

In case of technical issues on the WS, the partner may obtain support from the contact center (see Chap 3)

**In case the eHealth platform finds a bug or vulnerability in its software, we advise the partner to update his application with the newest version of the software within 10 business days.**

**In case the partner finds a bug or vulnerability in the software or web service that the eHealth platform delivered, he is obliged to contact and inform us immediately. He is not allowed to publish this bug or vulnerability in any case.**

#### $8.2.2$ **Web service**

WS security used in this manner is in accordance with the common standards. Your call will provide:

- SSL one way
- Time-to-live of the message: one minute.
- Signature of the timestamp, body and binary security token. This will allow the eHealth platform to verify the integrity of the message and the identity of the message author.
- No encryption on the message.

#### $8.2.3$ **The use of username, password and token**

The username, password and token are strictly personal. Partners and clients are not allowed to transfer them. Every user takes care of his username, password and token and he is forced to confidentiality of it. Moreover, every user is responsible of every use, which includes the use by a third party, until the inactivation.

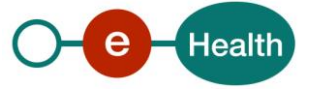

## **9. Test and release procedure**

### **9.1 Procedure**

This chapter explains the procedures for testing and releasing an application in acceptation or production.

#### $9.1.1$ **Initiation**

If you intend to use the eHealth platform service, please contact *[info@ehealth.fgov.be](mailto:info@ehealth.fgov.be)*. The project department will provide you with the necessary information and mandatory documents.

#### $9.1.2$ **Development and test procedure**

You have to develop a client in order to connect to our WS. Most of the required integration info to integrate is published on the portal of the eHealth platform.

Upon request, the eHealth platform provides you in some cases, with a mock-up service or test cases in order for you to test your client before releasing it in the acceptance environment.

#### $9.1.3$ **Release procedure**

When development tests are successful, you can request to access the acceptance environment of the eHealth platform. From this moment, you start the integration and acceptance tests. The eHealth platform suggests testing during minimum one month.

After successful acceptance tests, the partner sends his test results and performance results with a sample of "eHealth request" and "eHealth answer" by email to his point of contact at the eHealth platform.

Then the eHealth platform and the partner agree on a release date. The eHealth platform prepares the connection to the production environment and provides the partner with the necessary information. During the release day, the partner provides the eHealth platform with feedback on the test and performance tests. For further information and instructions, please contact: *[integration-support@ehealth.fgov.be](mailto:integration-support@ehealth.fgov.be)*.

#### $9.1.4$ **Operational follow-up**

Once in production, the partner using the eHealth platform service for one of his applications will always test first in the acceptance environment before releasing any adaptations of its application in production. In addition, he will inform the eHealth platform on the progress and test period.

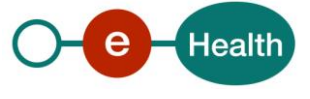

# **10. Example**

### **10.1 GetNotification**

#### **10.1.1 Request**

```
<soapenv:Envelope xmlns:soapenv="http://schemas.xmlsoap.org/soap/envelope/" xmlns:urn="urn:
be:fgov:ehealth:rn:notificationservice:protocol:v1">
    <soapenv:Header/>
    <soapenv:Body>
       <urn:GetNotificationRequest Id="ID-XXXX" IssueInstant="2020-03-
09T16:13:37.887+01:00" Limit="10">
          <urn:ApplicationId>12345678910</urn:ApplicationId>
       </urn:GetNotificationRequest>
    </soapenv:Body>
</soapenv:Envelope>
```
#### 10.1.2 Success response

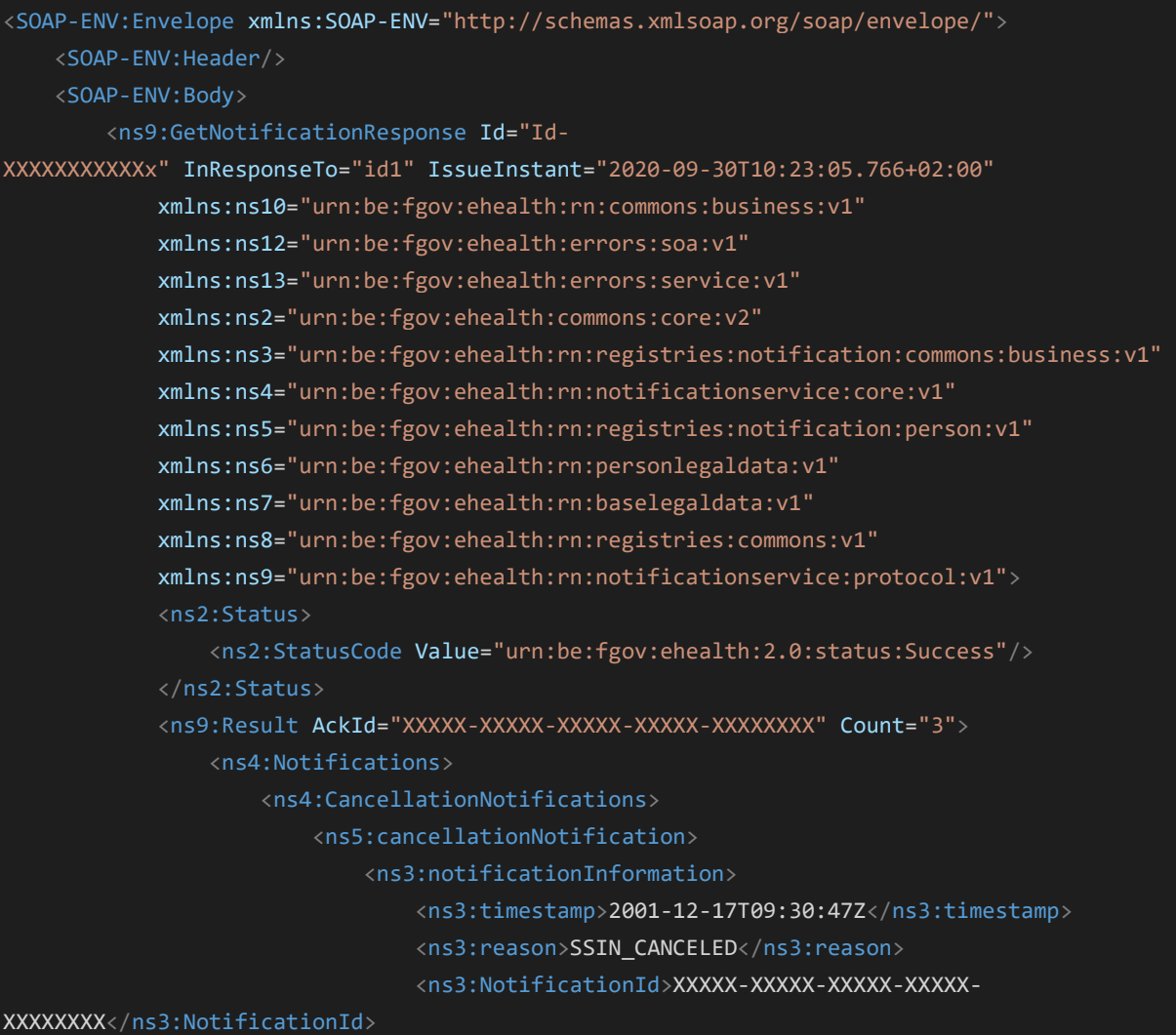

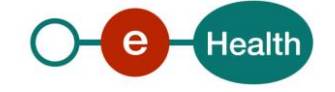

```
 </ns3:notificationInformation>
                             <ssin canceled="true">00000000100</ssin>
                          </ns5:cancellationNotification>
                      </ns4:CancellationNotifications>
                      <ns4:ReplacementNotifications>
                          <ns5:ReplacementNotification>
                              <ns3:NotificationInformation>
                                  <ns3:Timestamp>2020-06-
10T01:18:51.434+02:00</ns3:Timestamp>
                                  <ns3:Reason>SSIN_REPLACED</ns3:Reason>
                                  <ns3:NotificationId>XXXXX-XXXXX-XXXXX-XXXXX-
XXXXXXXX</ns3:NotificationId>
                              </ns3:NotificationInformation>
                              <ns5:Ssin ReplacedBy="XXXXXXXXX16">XXXXXXXXX02</ns5:Ssin>
                              <ns5:ReplacingPerson Register="NR">
                                  <ns6:Ssin>XXXXXXXXX16</ns6:Ssin>
                                  <ns6:Name>
                                      <ns7:LastName>Lastname</ns7:LastName>
                                      <ns7:GivenName Sequence="1">GivenName1</ns7:GivenName>
                                      <ns7:GivenName Sequence="2">GivenName2</ns7:GivenName>
                                      <ns7:GivenName Sequence="3">GivenName3</ns7:GivenName>
                                      <ns7:InceptionDate>XXXX-XX-XX</ns7:InceptionDate>
                                  </ns6:Name>
                                 <ns6:Nationalities>
                                      <ns7:Nationality>
                                          <ns7:NationalityCode>150</ns7:NationalityCode>
                                          <ns7:NationalityDescription xml:lang="fr">Belgique<
/ns7:NationalityDescription>
                                          <ns7:NationalityDescription xml:lang="nl">België</n
s7:NationalityDescription>
                                          <ns7:NationalityDescription xml:lang="de">Belgien</
ns7:NationalityDescription>
                                          <ns7:InceptionDate>XXXX-XX-XX</ns7:InceptionDate>
                                      </ns7:Nationality>
                                  </ns6:Nationalities>
                                 <ns6:Birth>
                                      <ns7:BirthDate>XXXX-XX-XX</ns7:BirthDate>
                                      <ns7:BirthPlace>
                                          <ns7:CountryCode>150</ns7:CountryCode>
                                          <ns7:CountryName xml:lang="fr">Belgique</ns7:Countr
yName>
                                          <ns7:CountryName xml:lang="nl">België</ns7:CountryN
ame>
                                          <ns7:CountryName xml:lang="de">Belgien</ns7:Country
Name>
                                          <ns7:CityCode>XXXXX</ns7:CityCode>
                                          <ns7:CityName xml:lang="fr">XXXX</ns7:CityName>
```
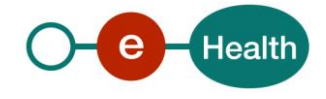

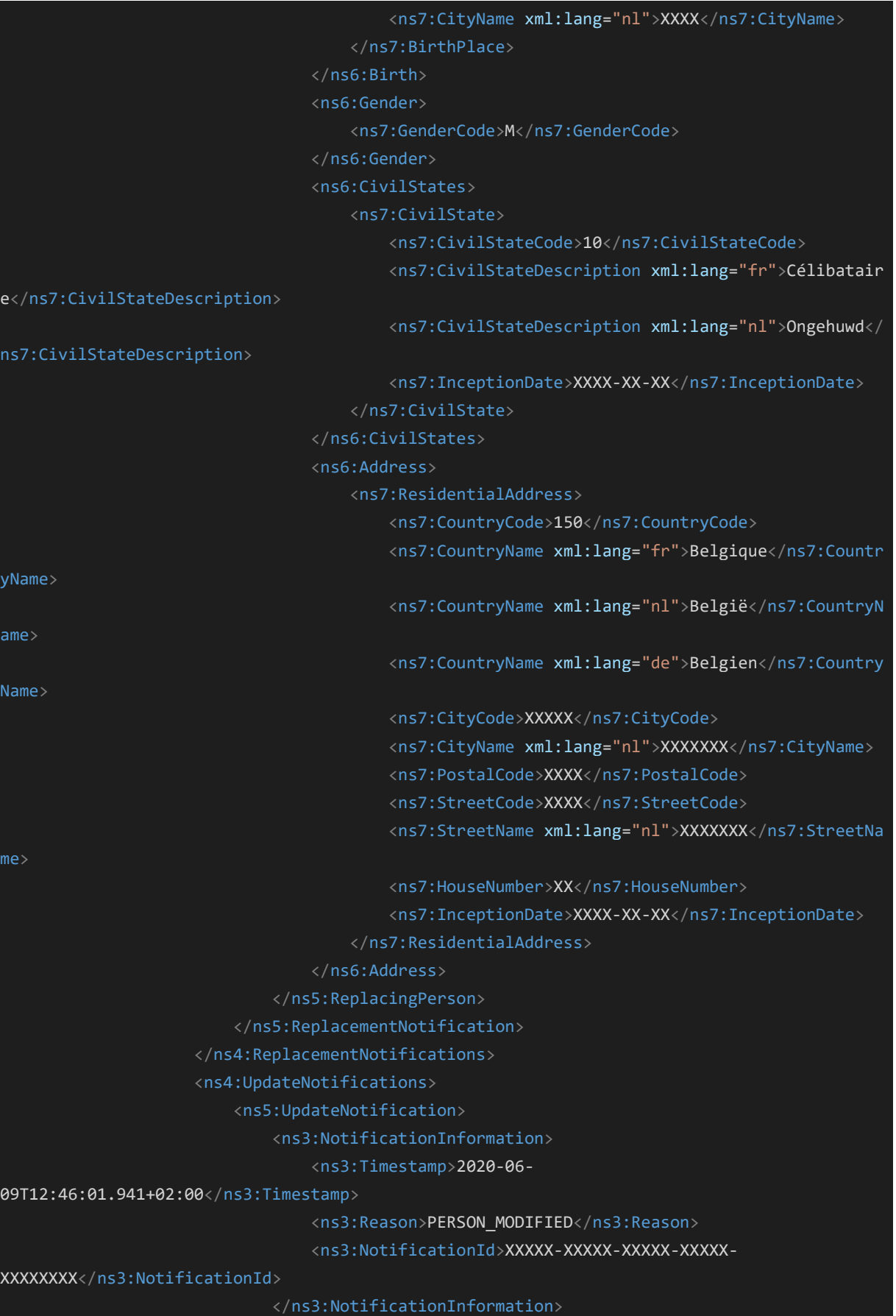

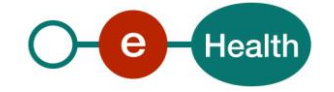

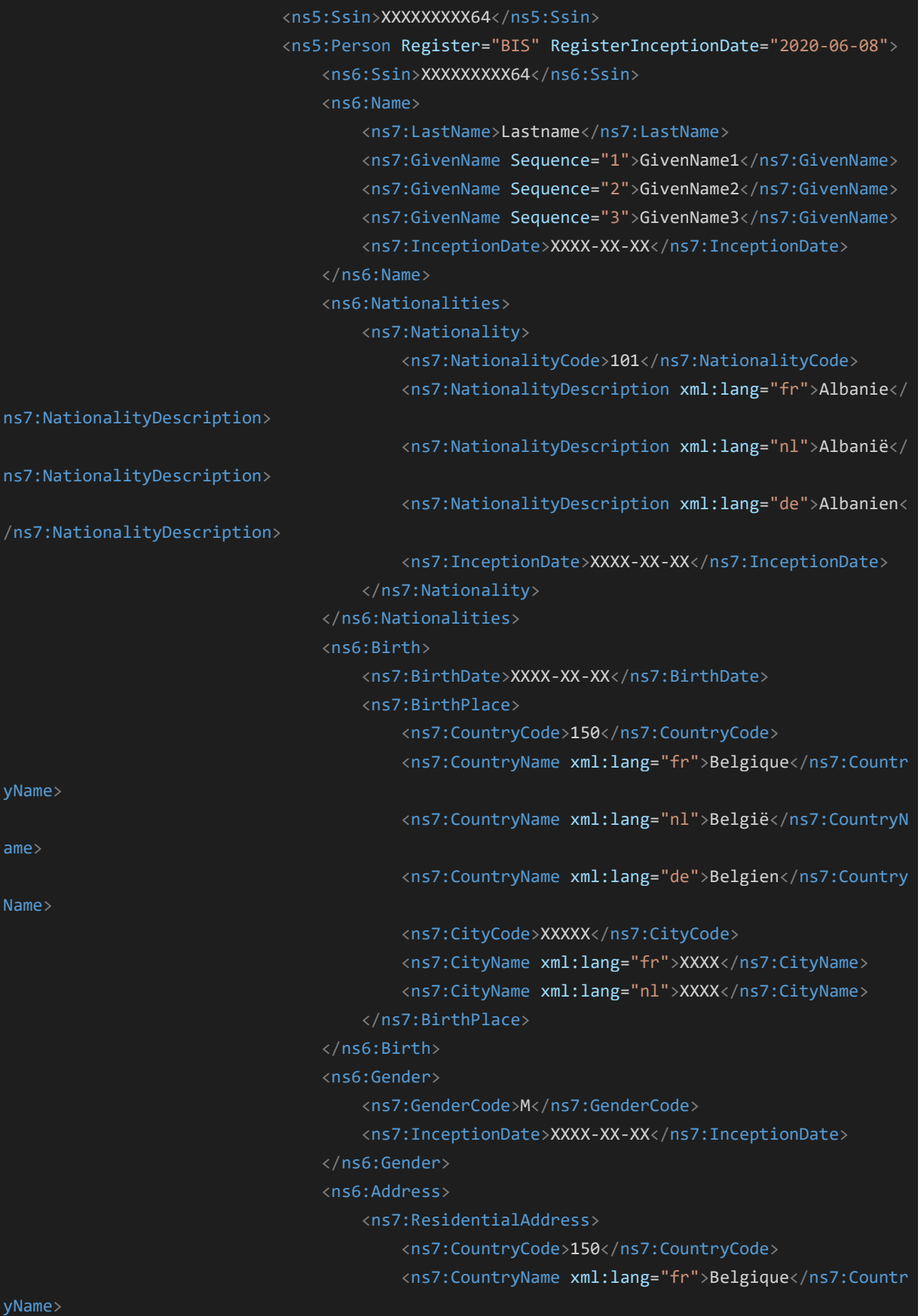

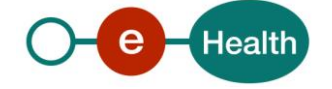

 <ns7:CountryName xml:lang="nl">België</ns7:CountryN ame> <ns7:CountryName xml:lang="de">Belgien</ns7:Country Name> <ns7:CityCode>XXXXX</ns7:CityCode> <ns7:CityName xml:lang="nl">XXXXXXX</ns7:CityName> <ns7:PostalCode>XXXX</ns7:PostalCode> <ns7:StreetCode>XXXX</ns7:StreetCode> <ns7:StreetName xml:lang="nl">XXXXXXX</ns7:StreetNa me> <ns7:HouseNumber>XX</ns7:HouseNumber> <ns7:InceptionDate>XXXX-XX-XX</ns7:InceptionDate> </ns7:ResidentialAddress> </ns6:Address> </ns5:Person> <ns5:MutationEvents> <ns3:MutationEvent> <ns3:ModificationTimestamp>2020-06- 08T13:08:14+02:00</ns3:ModificationTimestamp> <ns3:ModifiedField>birth</ns3:ModifiedField> </ns3:MutationEvent> <ns3:MutationEvent> <ns3:ModificationTimestamp>2020-06- 08T13:08:14+02:00</ns3:ModificationTimestamp> <ns3:ModifiedField>nationalities</ns3:ModifiedField> </ns3:MutationEvent> <ns3:MutationEvent> <ns3:ModificationTimestamp>2020-06- 08T13:08:14+02:00</ns3:ModificationTimestamp> <ns3:ModifiedField>name</ns3:ModifiedField> </ns3:MutationEvent> <ns3:MutationEvent> <ns3:ModificationTimestamp>2020-06- 08T13:08:14+02:00</ns3:ModificationTimestamp> <ns3:ModifiedField>address</ns3:ModifiedField> </ns3:MutationEvent> <ns3:MutationEvent> <ns3:ModificationTimestamp>2020-06- 08T13:08:14+02:00</ns3:ModificationTimestamp> <ns3:ModifiedField>gender</ns3:ModifiedField> </ns3:MutationEvent> </ns5:MutationEvents> </ns5:UpdateNotification> </ns4:UpdateNotifications> </ns4:Notifications> </ns9:Result> </ns9:GetNotificationResponse>

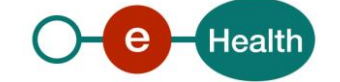

```
 </SOAP-ENV:Body>
</SOAP-ENV:Envelope>
```
#### **Business error response**

```
<SOAP-ENV:Envelope xmlns:SOAP-ENV="http://schemas.xmlsoap.org/soap/envelope/">
    <SOAP-ENV:Header/>
    <SOAP-ENV:Body>
       <ns9:GetNotificationResponse Id="Id-
f332735f3fcc08a377947e84" InResponseTo="id1" IssueInstant="2020-09-
29T15:13:24.414+02:00" xmlns:ns10="urn:be:fgov:ehealth:rn:commons:business:v1" xmlns:ns12="
urn:be:fgov:ehealth:errors:soa:v1" xmlns:ns13="urn:be:fgov:ehealth:errors:service:v1" xmlns
:ns2="urn:be:fgov:ehealth:commons:core:v2" xmlns:ns3="urn:be:fgov:ehealth:rn:registries:not
ification:commons:business:v1" xmlns:ns4="urn:be:fgov:ehealth:rn:notificationservice:core:v
1" xmlns:ns5="urn:be:fgov:ehealth:rn:registries:notification:person:v1" xmlns:ns6="urn:be:f
gov:ehealth:rn:personlegaldata:v1" xmlns:ns7="urn:be:fgov:ehealth:rn:baselegaldata:v1" xmln
s:ns8="urn:be:fgov:ehealth:rn:registries:commons:v1" xmlns:ns9="urn:be:fgov:ehealth:rn:noti
ficationservice:protocol:v1">
         <ns2:Status>
             <ns2:StatusCode Value="urn:be:fgov:ehealth:2.0:status:Requester">
                <ns2:StatusCode Value="urn:be:fgov:ehealth:2.0:status:RequestDenied"/>
             </ns2:StatusCode>
             <ns2:StatusMessage>No right configured to call the web service</ns2:StatusMessa
ge>
          </ns2:Status>
       </ns9:GetNotificationResponse>
    </SOAP-ENV:Body>
</SOAP-ENV:Envelope>
```
#### **Technical error response**

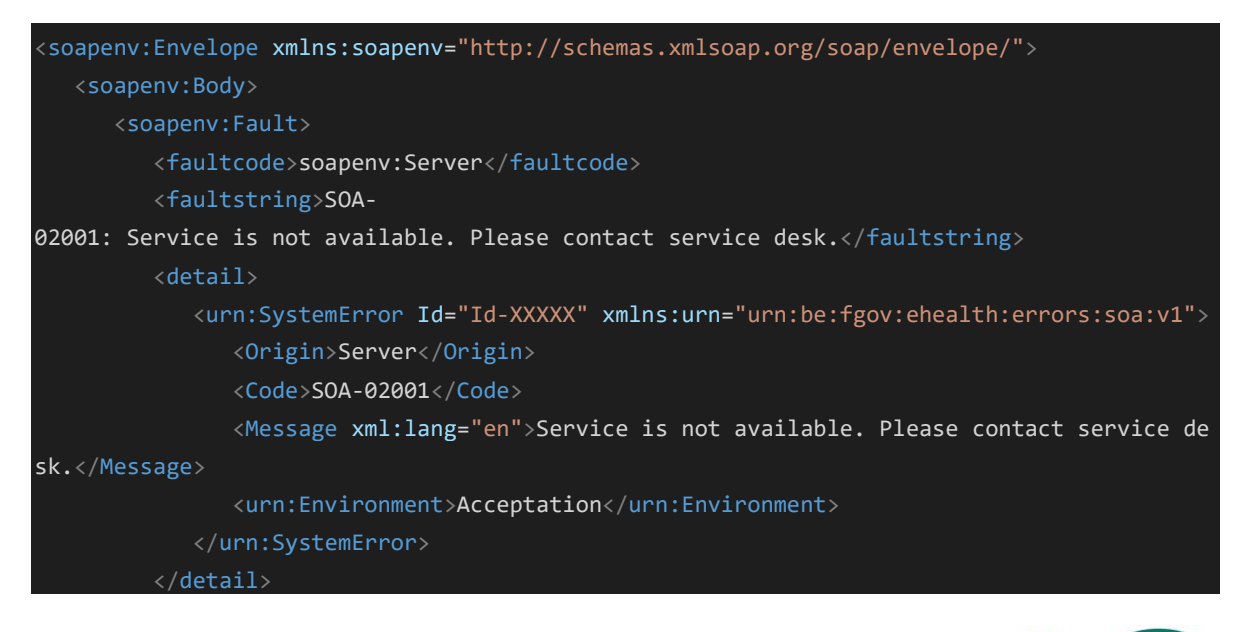

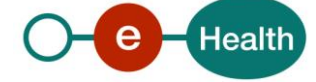

```
 </soapenv:Fault>
 </soapenv:Body>
```
</soapenv:Envelope>

### **10.2 AckNotification**

#### 10.2.1 Request

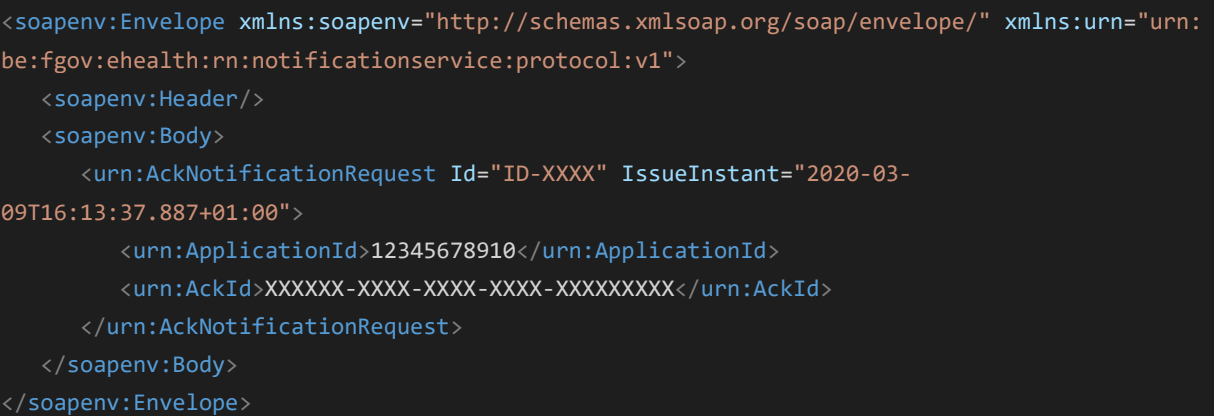

#### 10.2.2 Success response

 <SOAP-ENV:Envelope xmlns:SOAP-ENV="http://schemas.xmlsoap.org/soap/envelope/"> <SOAP-ENV:Header/>

<SOAP-ENV:Body>

 <ns3:AckNotificationResponse Id="Id-XXXXXXX" InResponseTo="id1" IssueInstant="2020- 09-

30T11:33:54.744+02:00" xmlns:ns2="urn:be:fgov:ehealth:commons:core:v2" xmlns:ns3="urn:be:fg ov:ehealth:rn:notificationservice:protocol:v1" xmlns:ns4="urn:be:fgov:ehealth:rn:registries :commons:v1" xmlns:ns5="urn:be:fgov:ehealth:rn:commons:business:v1" xmlns:ns7="urn:be:fgov: ehealth:errors:soa:v1" xmlns:ns8="urn:be:fgov:ehealth:errors:service:v1">

```
 <ns2:Status>
            <ns2:StatusCode Value="urn:be:fgov:ehealth:2.0:status:Success"/>
         </ns2:Status>
      </ns3:AckNotificationResponse>
   </SOAP-ENV:Body>
</SOAP-ENV:Envelope>
```
#### 10.2.3 Business error response

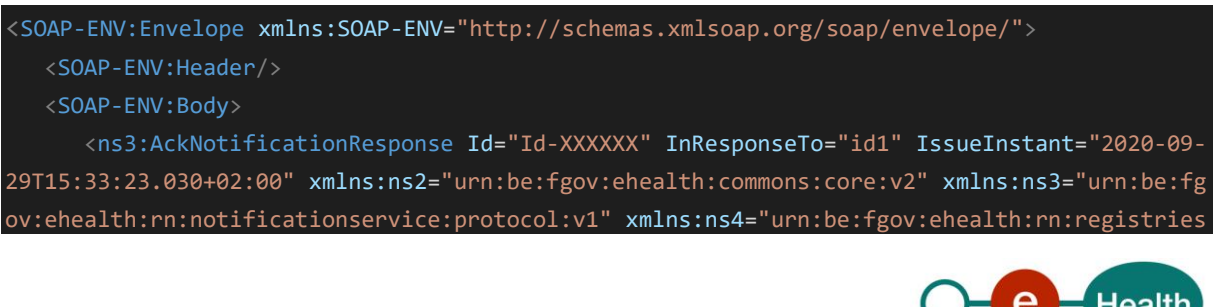

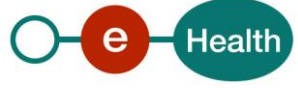

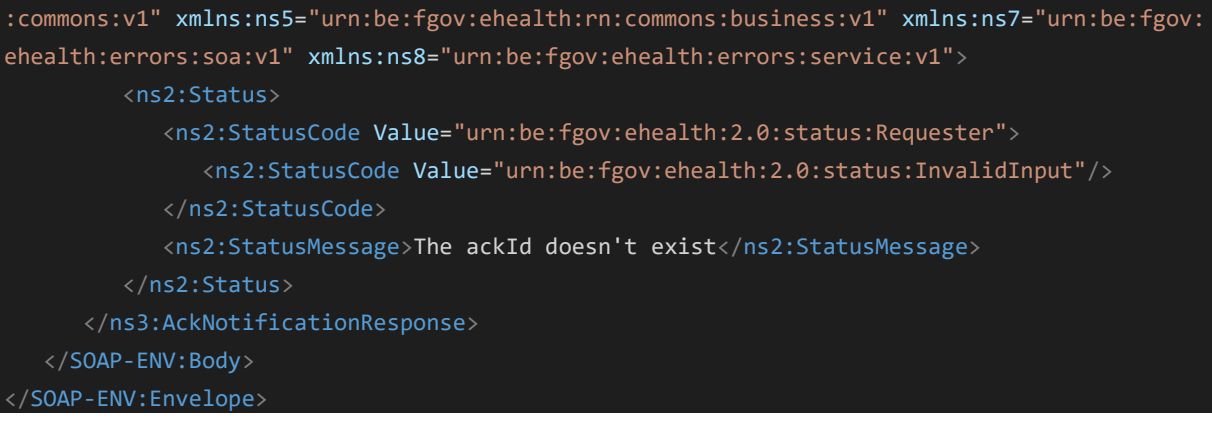

#### **Technical error response**

```
<soapenv:Envelope xmlns:soapenv="http://schemas.xmlsoap.org/soap/envelope/">
    <soapenv:Body>
       <soapenv:Fault>
          <faultcode>soapenv:Server</faultcode>
          <faultstring>SOA-
02001: Service is not available. Please contact service desk.</faultstring>
          <detail>
             <urn:SystemError Id="Id-XXXXX" xmlns:urn="urn:be:fgov:ehealth:errors:soa:v1">
                <Origin>Server</Origin>
                <Code>SOA-02001</Code>
                <Message xml:lang="en">Service is not available. Please contact service de
sk.</Message>
                <urn:Environment>Acceptation</urn:Environment>
             </urn:SystemError>
          </detail>
       </soapenv:Fault>
    </soapenv:Body>
</soapenv:Envelope>
```
![](_page_46_Picture_3.jpeg)